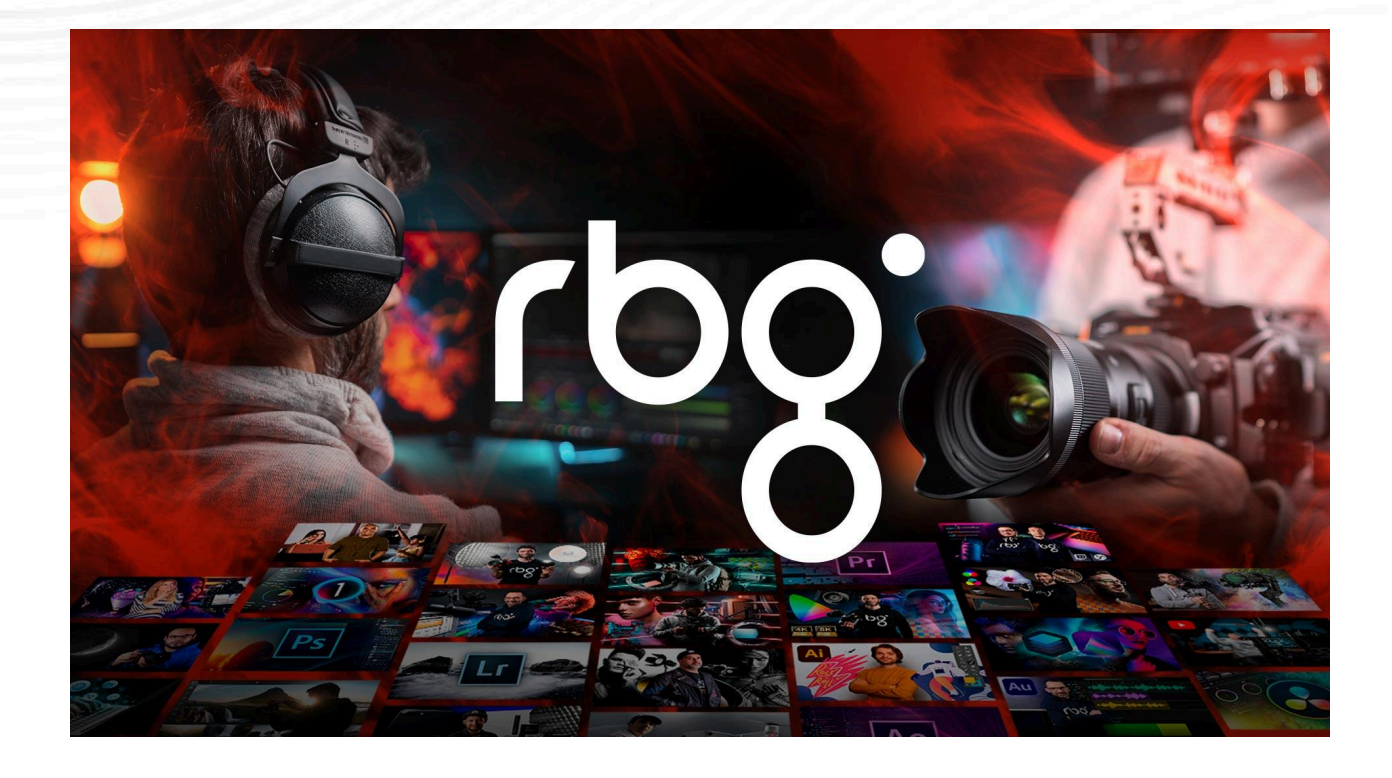

# **ÍNDICE DE CONTENIDOS MÁSTER RBG AUDIOVISUAL**

Conoce en profundidad todos los cursos que componen este máster.

# **EMPIEZA AQUÍ**

#### **Tus primeros pasos como profesional** [7 episodios | 30min]

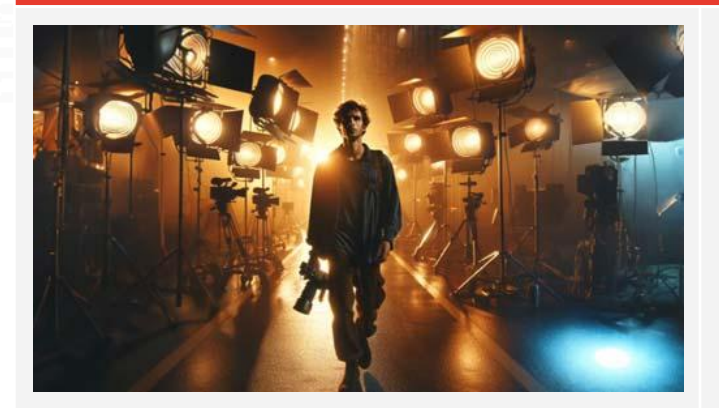

Desde conocer tu perfil y acceder a Discord hasta solicitar soporte y aprovechar tus descuentos, este curso te orientará en cada paso para aprovechar al máximo tu experiencia en RBG Escuela.

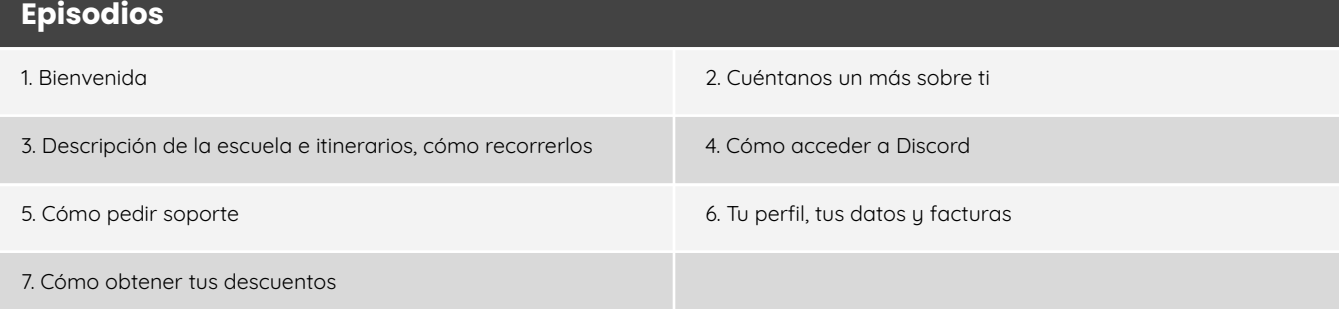

#### **Guía completa del equipo audiovisual** [23 episodios | 8h]

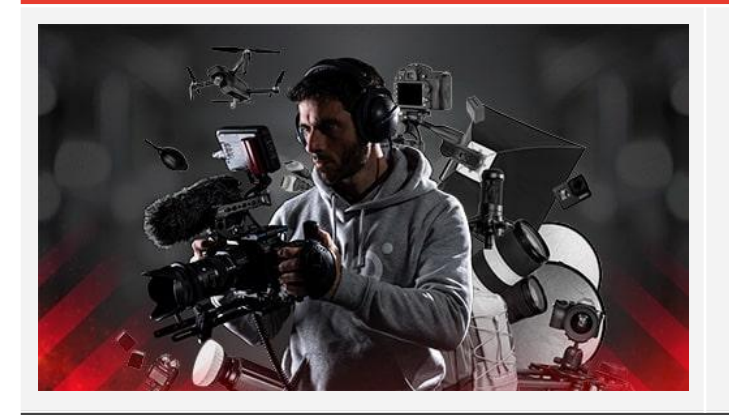

Desde cámaras y objetivos hasta cables y voltajes de una batería, obtén un dominio global de herramientas esenciales que vas a necesitar en tu camino audiovisual, y aprende su aplicación detallada. Eleva tus bases del mundo audiovisual con esta golosina para los amantes del cacharreo audiovisual.

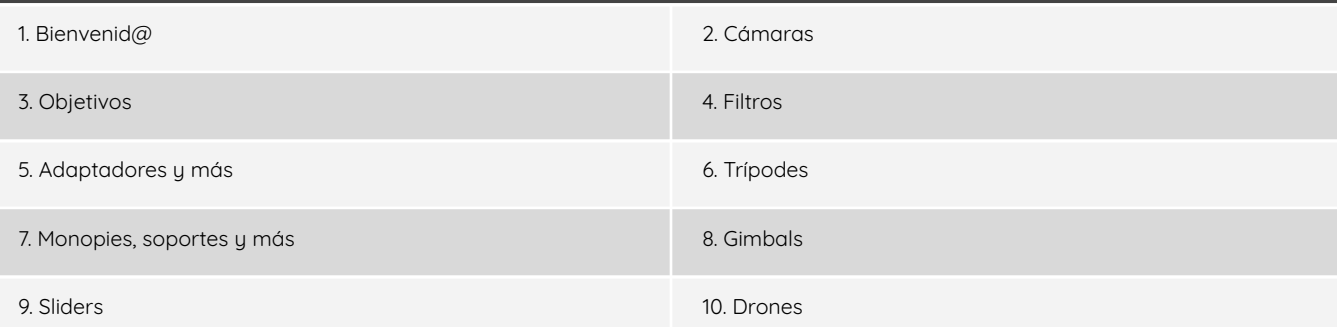

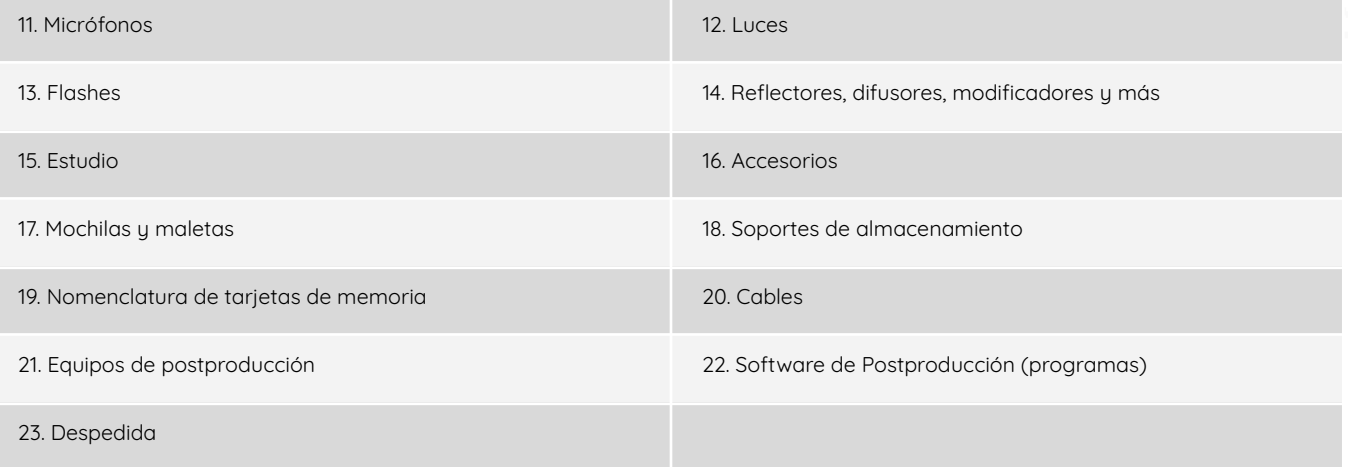

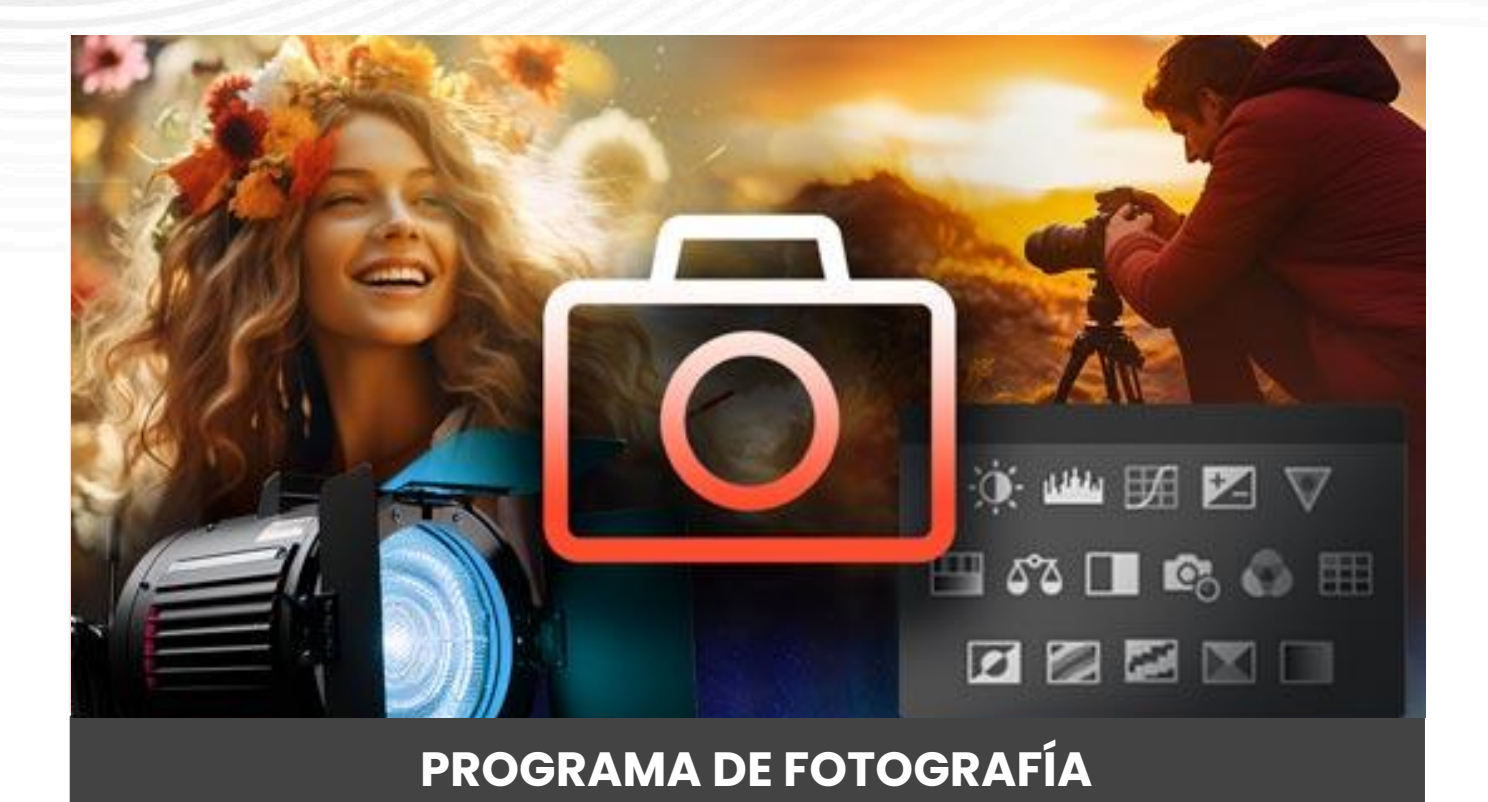

# **CIMIENTOS DE LA FOTOGRAFÍA**

#### **Fundamentos de la imagen digital** [19 episodios | 3,5h]

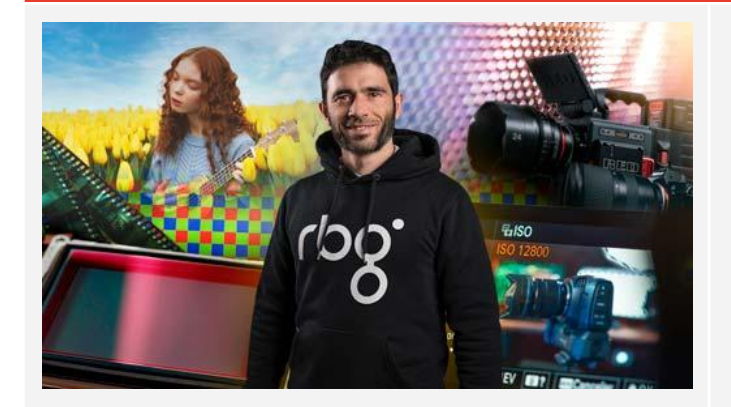

Desde conocer tu perfil y acceder a Discord hasta solicitar soporte y aprovechar tus descuentos, este curso te orientará en cada paso para aprovechar al máximo tu experiencia en RBG Escuela.

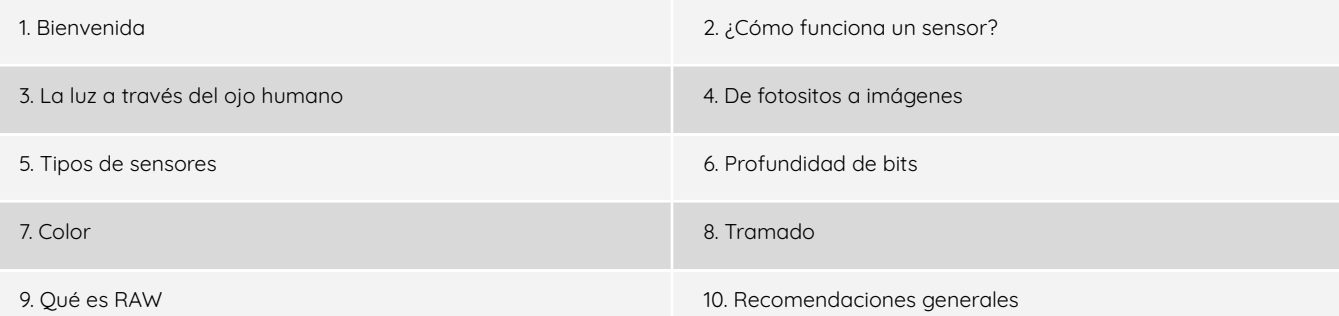

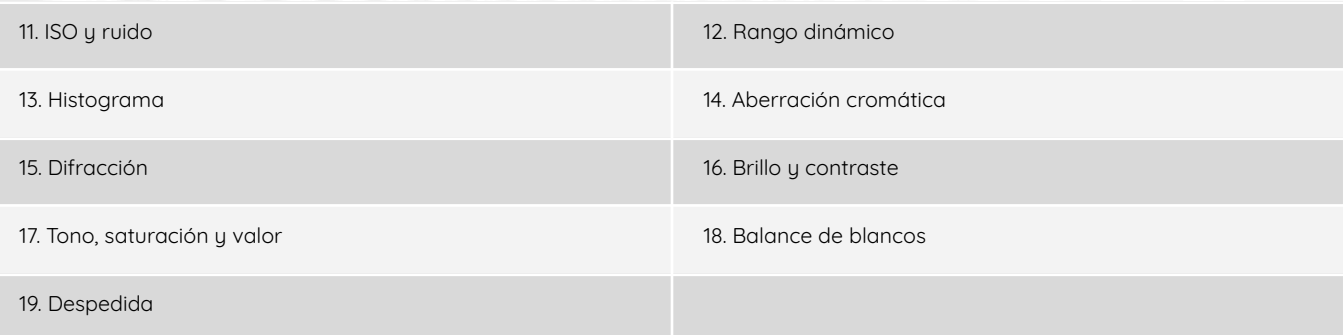

#### **Fundamentos de la fotografía** [19 episodios | 3,5h]

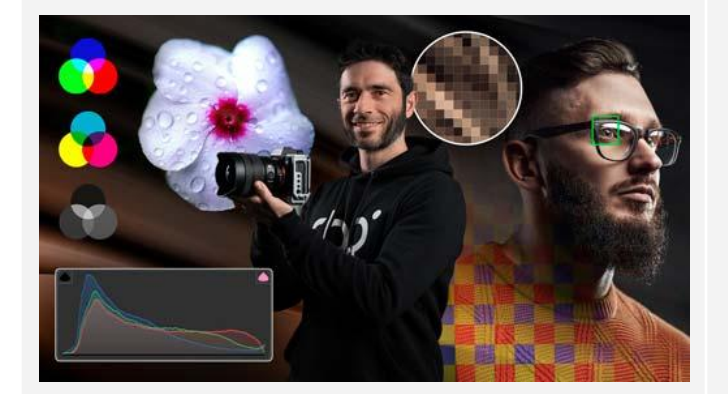

Desarrolla una comprensión completa de la parte técnica de la fotografía. Aprende a manejar cada concepto clave, desde formatos y resoluciones hasta enfoque y exposición. Este curso proporciona conocimientos sólidos con ejemplos claros y gráficos, guiándote para superar los desafíos comunes y construir una base robusta en fotografía.

#### **Episodios**

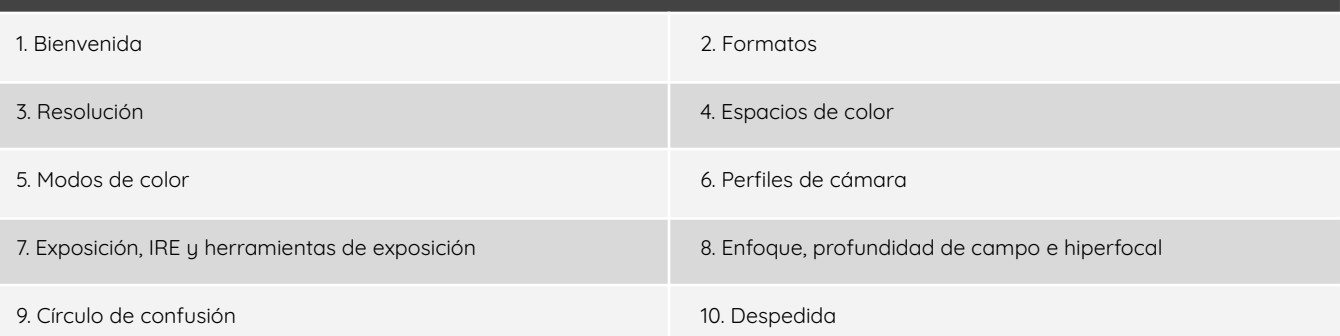

#### **Foto Pro: Captura imágenes increíbles** [8 bloques | 75 episodios | +15h]

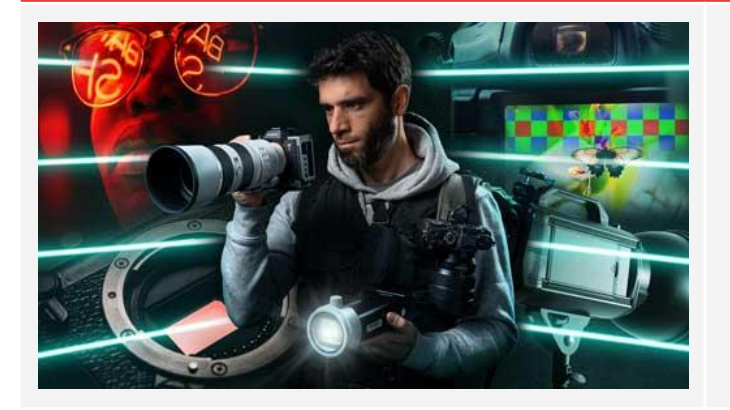

Desde lo más básico hasta nivel avanzado, cómo tomar fotos a nivel profesional. Este curso te proporciona las bases esenciales para construir tu camino fotográfico, abarcando aspectos cruciales y sin dejar nada fuera para que termines sabiendo realizar trabajos de alto nivel al terminar de estudiar sus episodios.

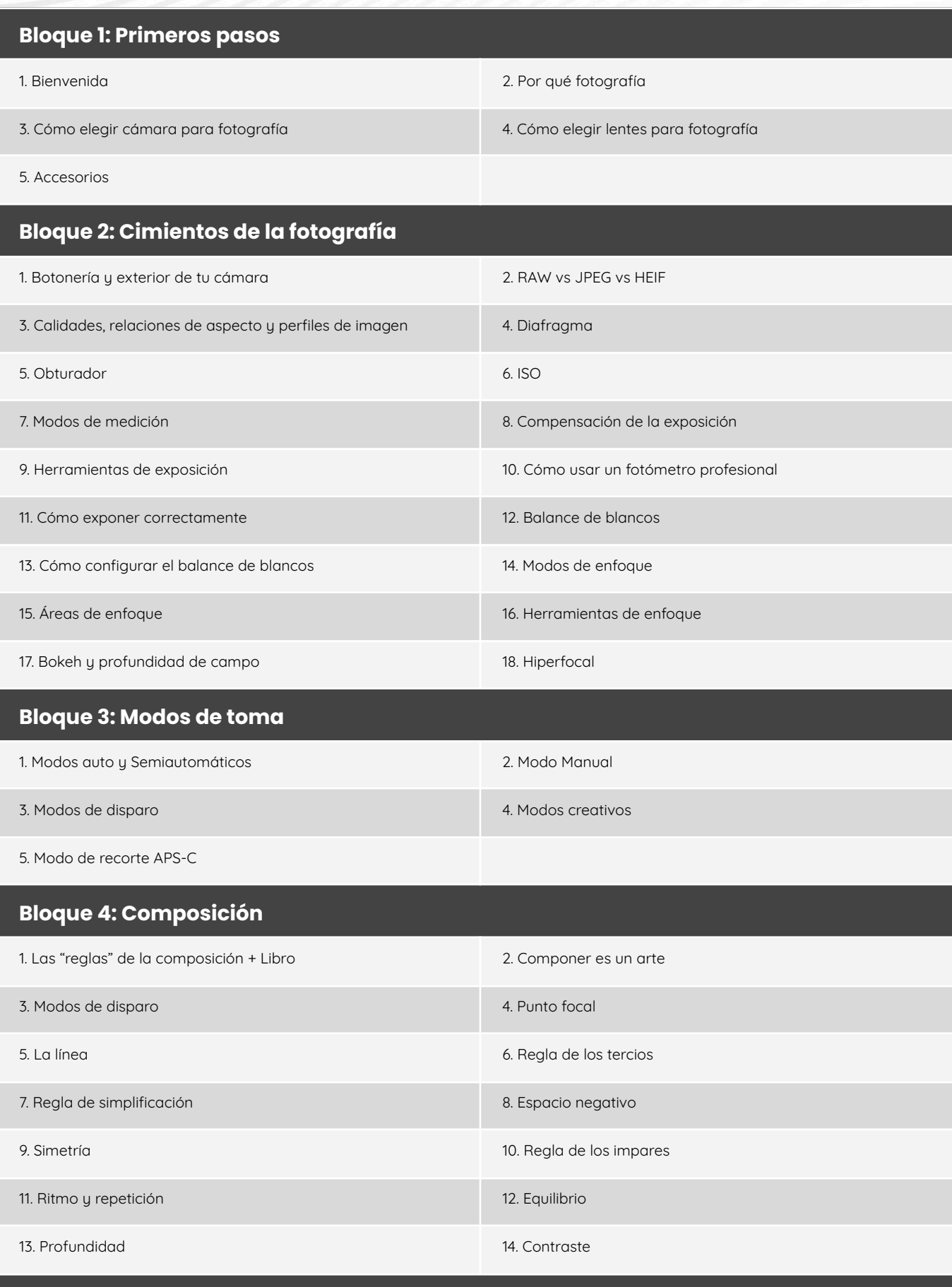

**Bloque 5: Iluminación y fotografía con flash**

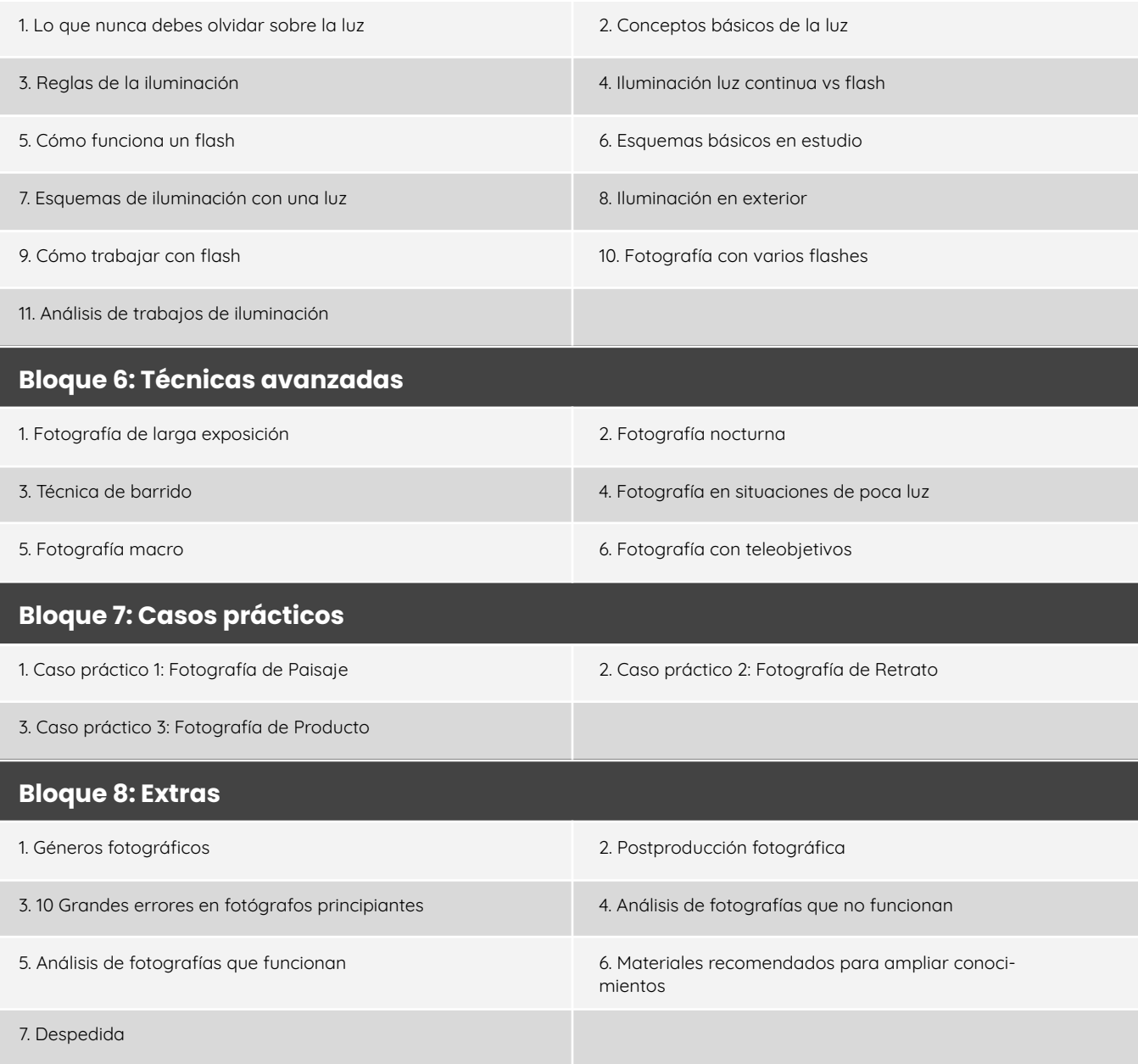

# **Iluminación con flash** [2 bloques | 10 episodios | 2h]

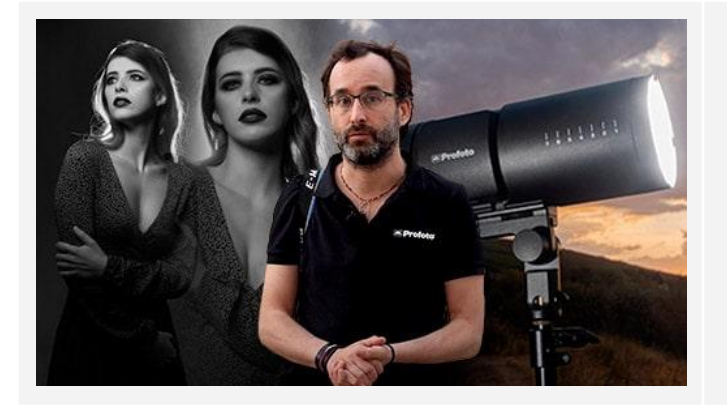

Sumérgete en la magia de la iluminación para fotografía de estudio. Explora la importancia del flash en la fotografía, comprende los conceptos fundamentales y los esquemas clave. Desarrolla habilidades sólidas en el uso del flash y en la iluminación en general para potenciar tu creatividad visual.

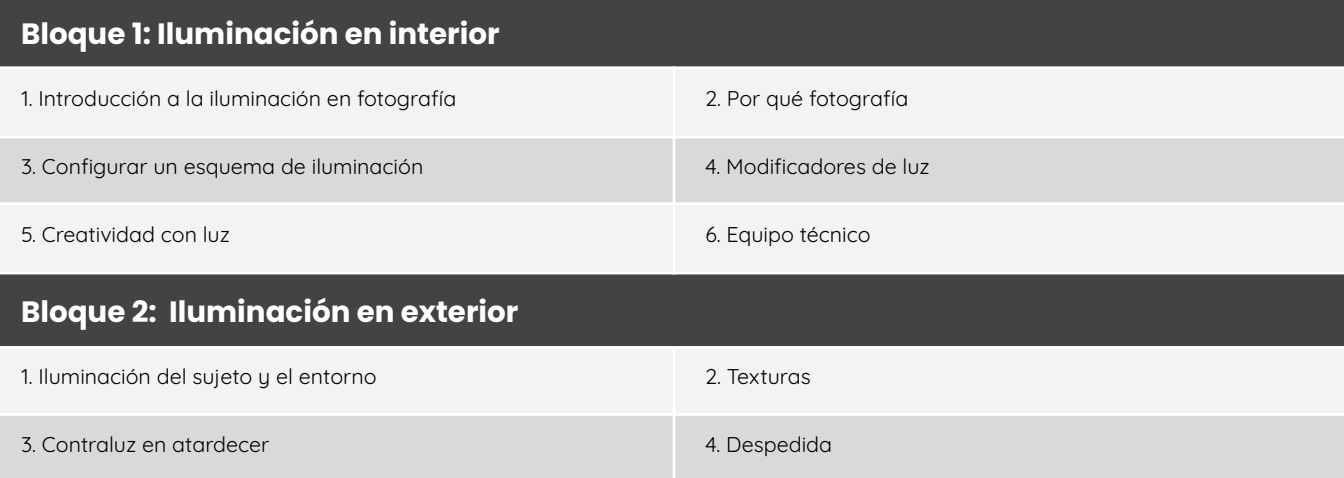

# **Teoría del color** [2 bloques | 10 episodios | 2h]

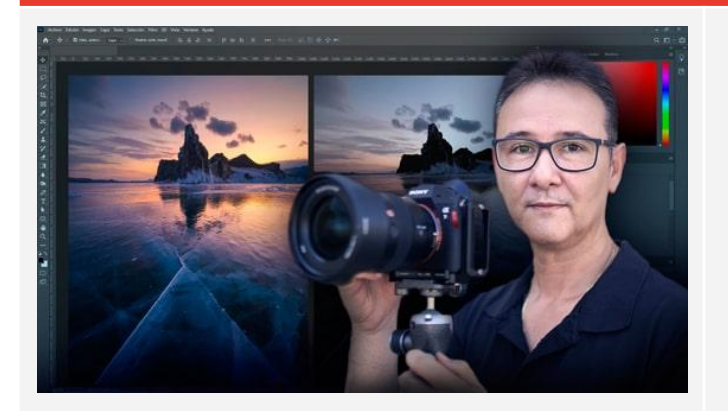

Comprende los principios fundamentales de la teoría del color y aprende a utilizarlos para crear imágenes impactantes y visualmente cautivadoras. Explora cómo las combinaciones de colores afectan las emociones y la percepción visual en tus fotografías.

#### **Episodios**

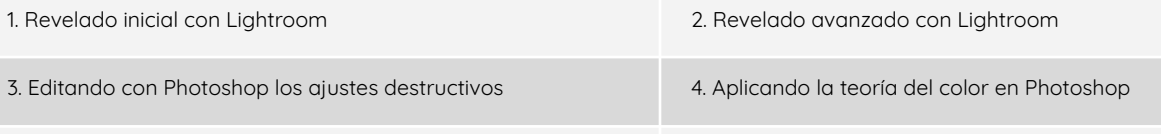

5. Directo Q&A

# **POSTPRODUCCIÓN FOTOGRÁFICA**

### **Lightroom Classic** [5 bloques | 59 episodios | 5,5h]

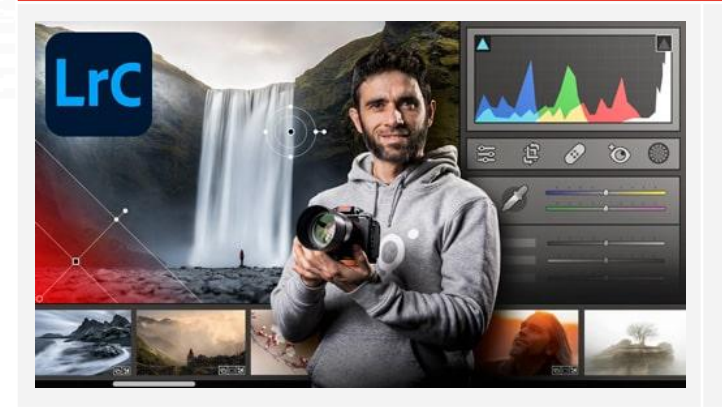

Domina el software líder en edición fotográfica. Desde la interfaz hasta técnicas avanzadas de edición, este curso te llevará de cero a experto en solo 9 horas. Optimiza tu producción y logra resultados profesionales con este curso detallado y fácil de seguir.

#### **Bloque 1: Primeros pasos**

1. Bienvenid@ 2. Cómo obtener Lightroom

3. Un paseo por la interfaz de la interfazionidad de la interface de la interface de la interface de la interface de la interface de la interface de la interface de la interface de la interface de la interface de la interf

5. Un paseo por el menú

#### **Bloque 2: Importación y organización de fotos: Biblioteca**

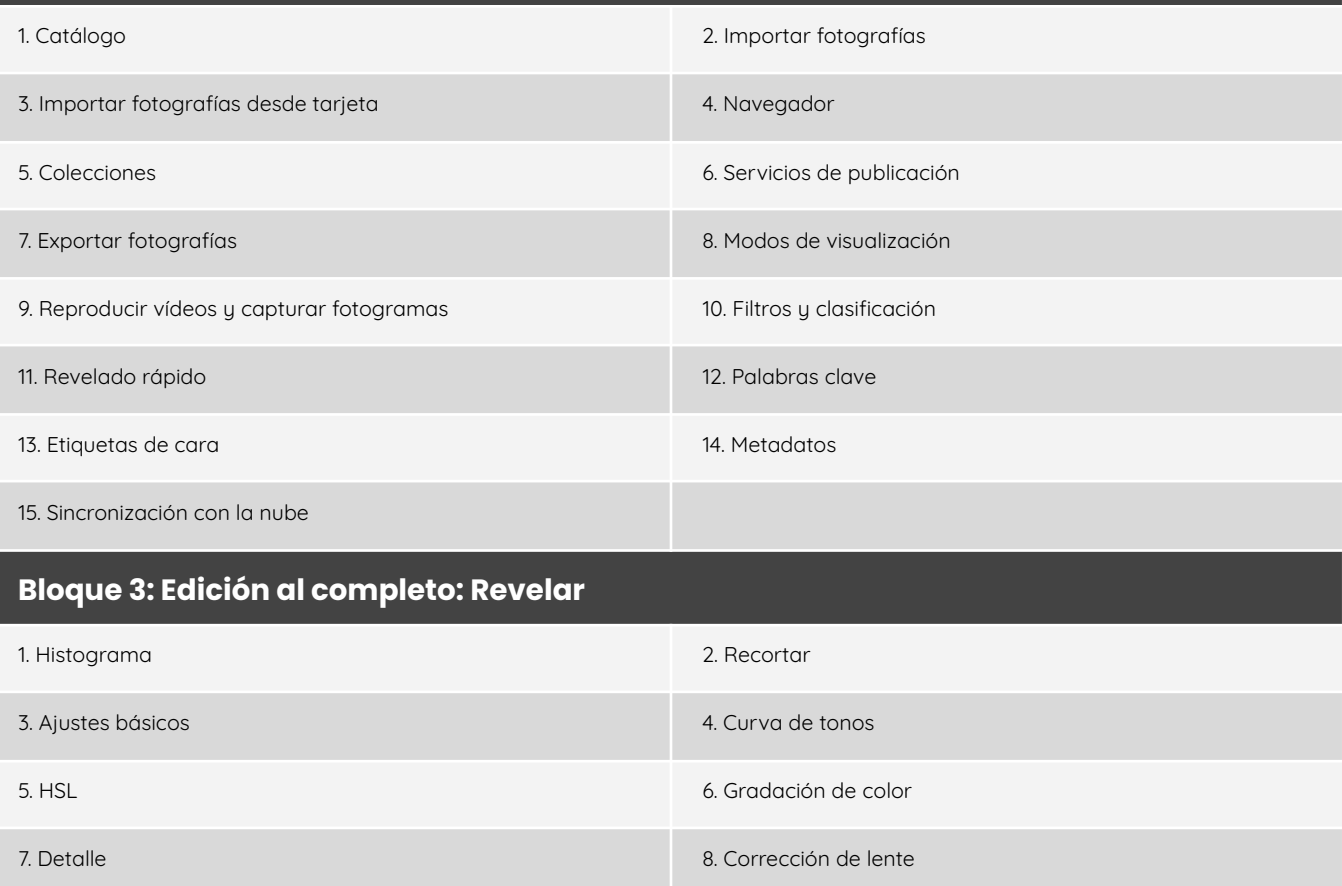

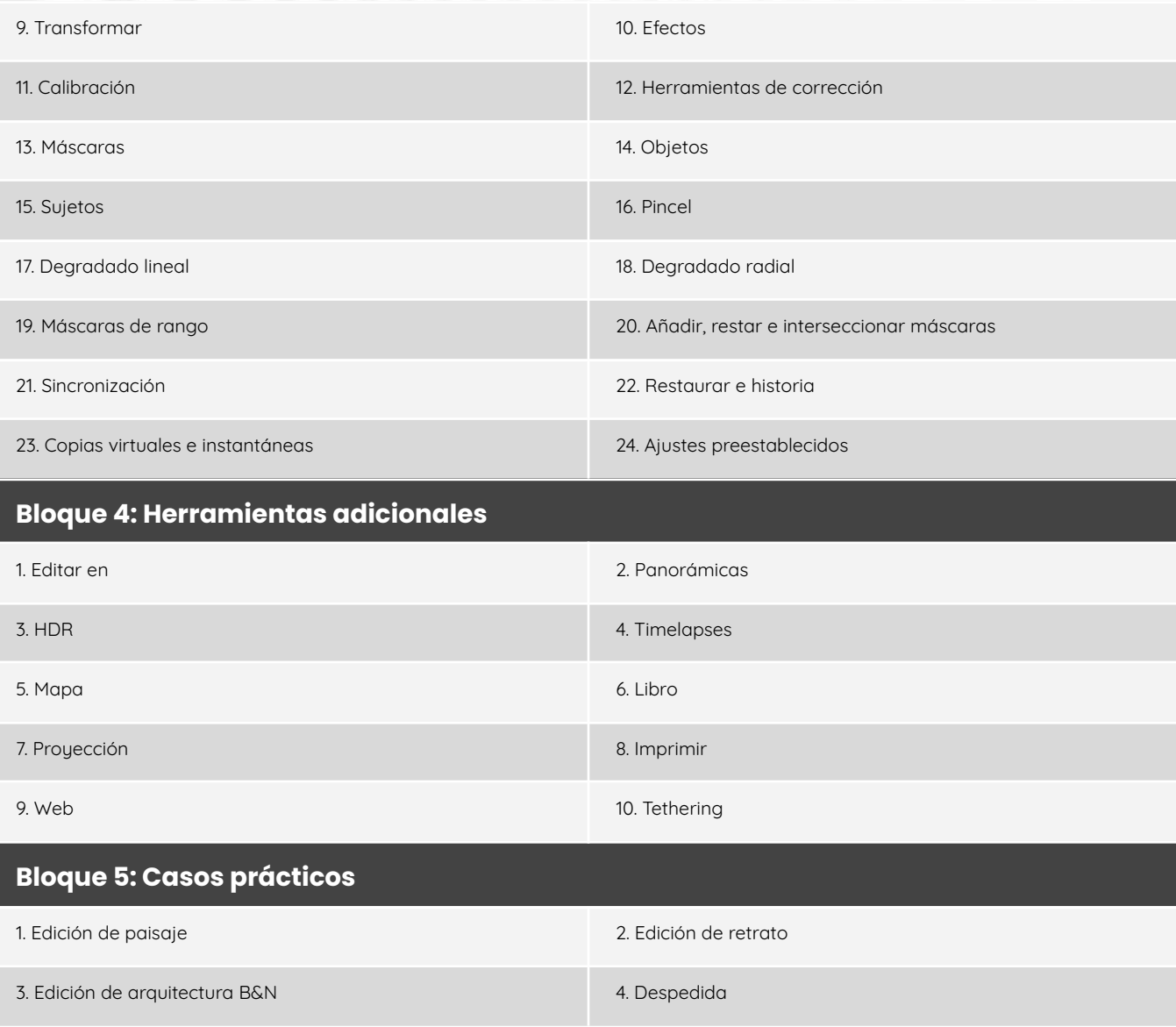

# **Lightroom CC** [4 bloques | 32 episodios | 3h]

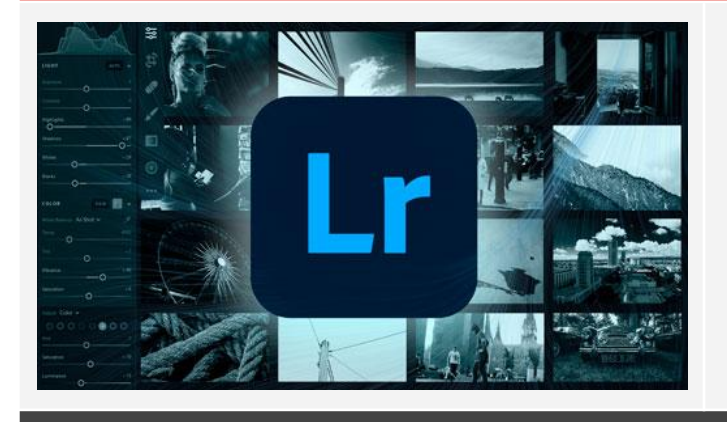

Adquiere habilidades para editar fotos desde cero y aprovecha la versatilidad de trabajar desde cualquier lugar gracias a la nube de Adobe. Domina los catálogos, álbumes y todas las herramientas esenciales para una edición profesional.

#### **Bloque 1: Primeros pasos**

#### 1. Bienvenid@ 2. La interfaz en profundidad

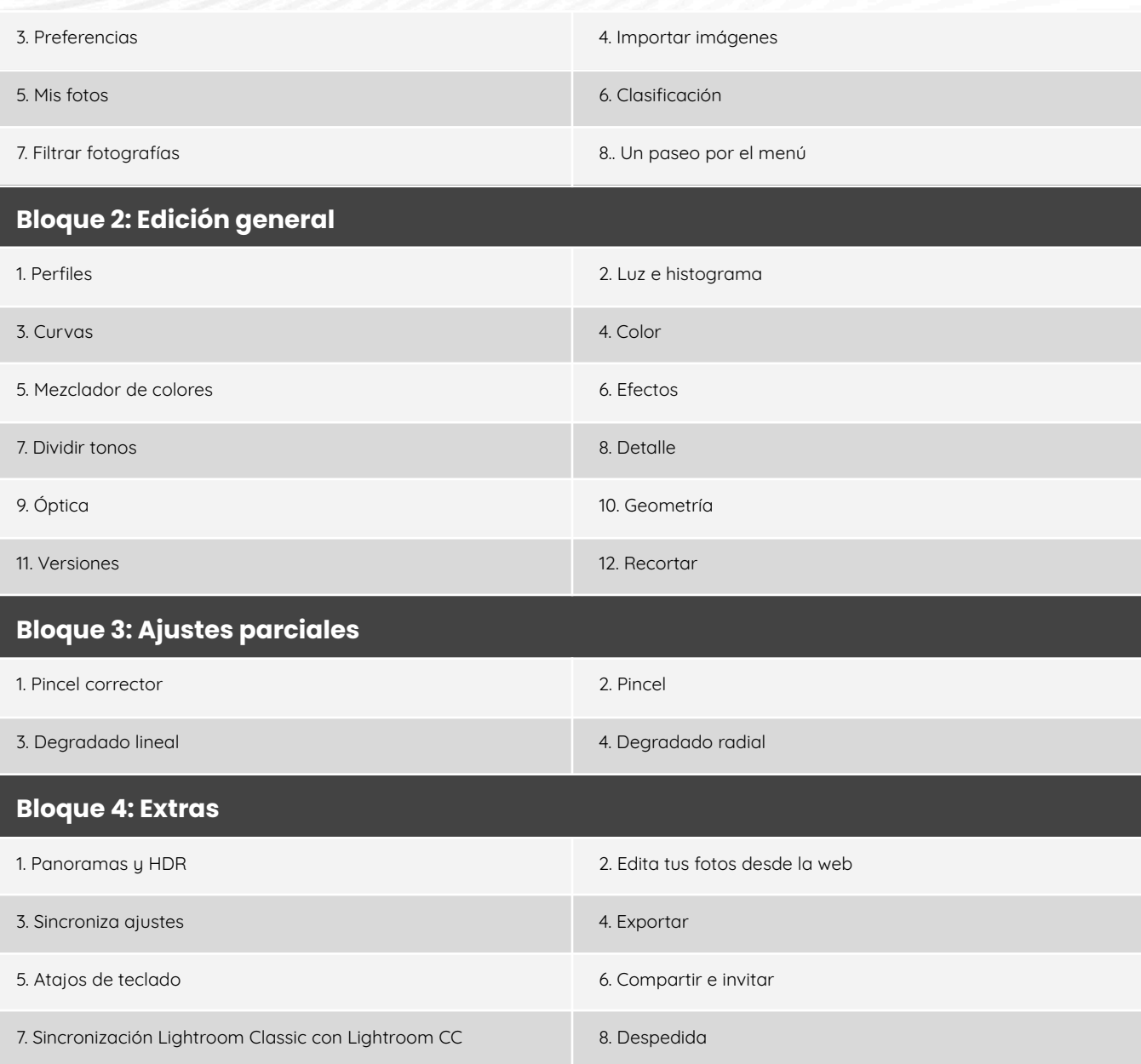

# **Lightroom Mobile** [5 bloques | 29 episodios | 2,5h]

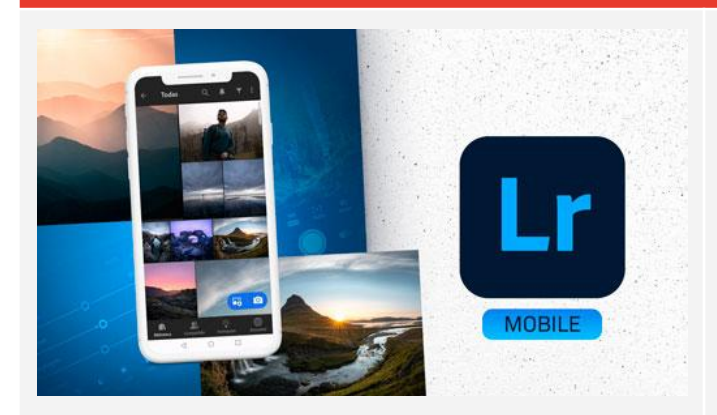

Aprende a editar fotos de manera profesional desde tu móvil, descubre la interfaz y todas las herramientas disponibles. Además, domina la creación de álbumes personalizados y comparte tus obras en RRSS.

**Bloque 1: Primeros pasos**

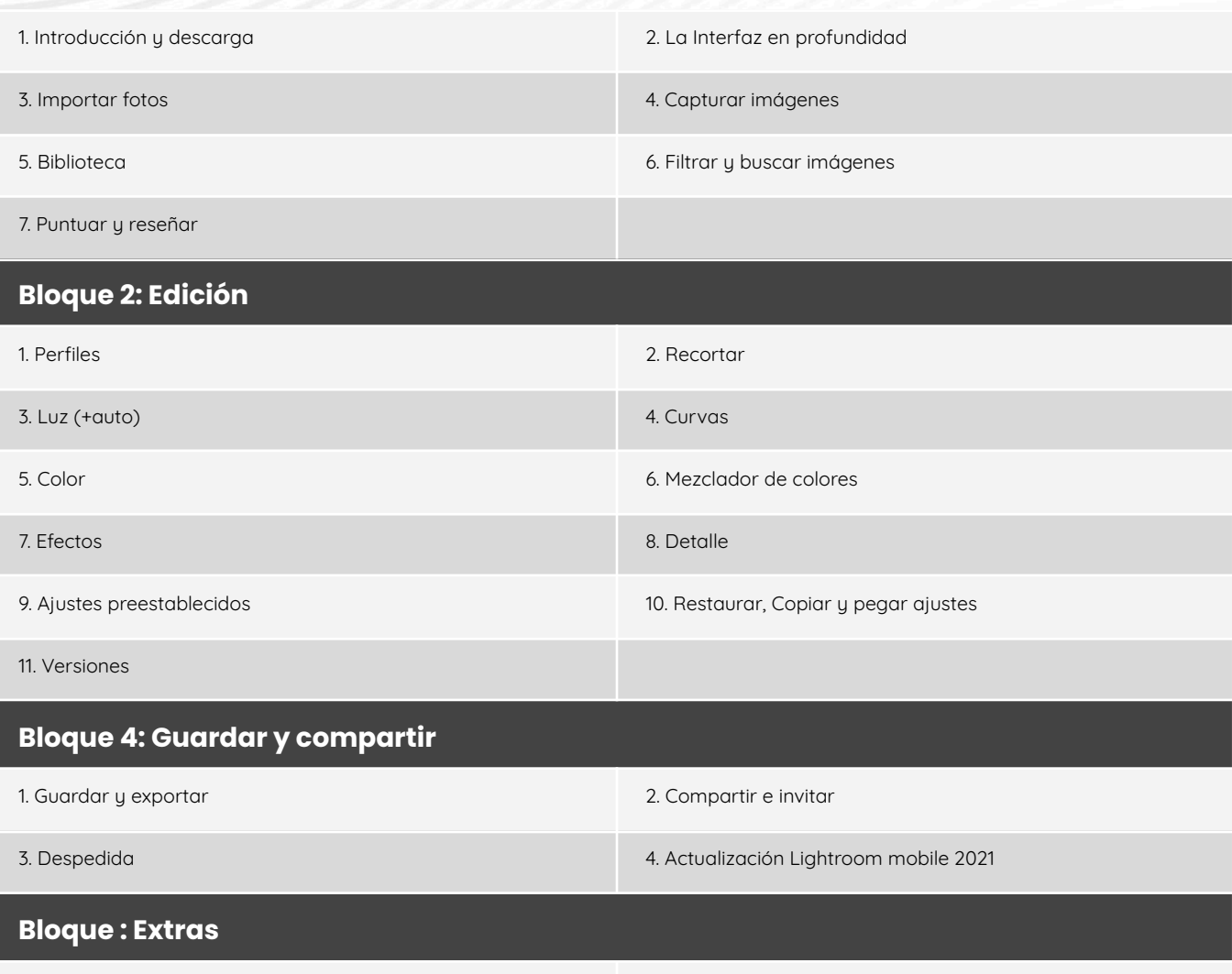

1. Edición de retrato/paisaje

#### **Masterclasses de Lightroom** [8 episodios | 5,5h]

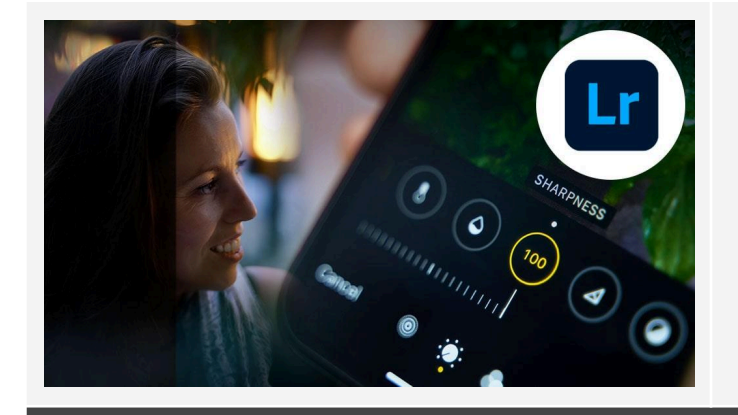

A través de contenido especializado, abordarás diversos temas como paisajes, retratos y combinaciones cinematográficas. Cada clase te guiará a través de un escenario único, desde el encanto del Montblanc hasta la magia de los paisajes islandeses, proporcionándote las herramientas y técnicas esenciales para resaltar cada detalle en tus imágenes. Eleva tu habilidad en Lightroom con estas experiencias especializadas.

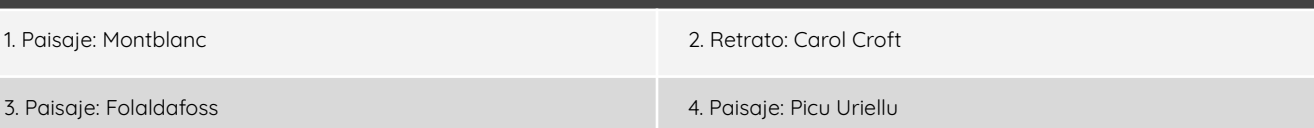

5. Paisaje: Tim Burton 6. Paisaje-Retrato: Cinematográfico

7. Paisaje: Cañones en Islandia 8. Paisaje: valle mágico Islandia

# **Photoshop Definitivo** [16 bloques | 148 episodios | 15h]

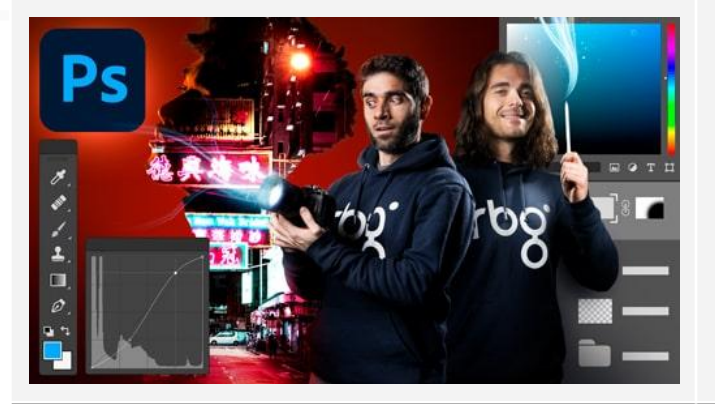

Obtén resultados profesionales sin límites y ahorra tiempo trabajando eficientemente, desatando tu creatividad con la herramienta líder de postproducción fotográfica. Un manual de instrucciones completo para tu viaje gráfico y fotográfico en Photoshop.

#### **Bloque 1: Primeros pasos**

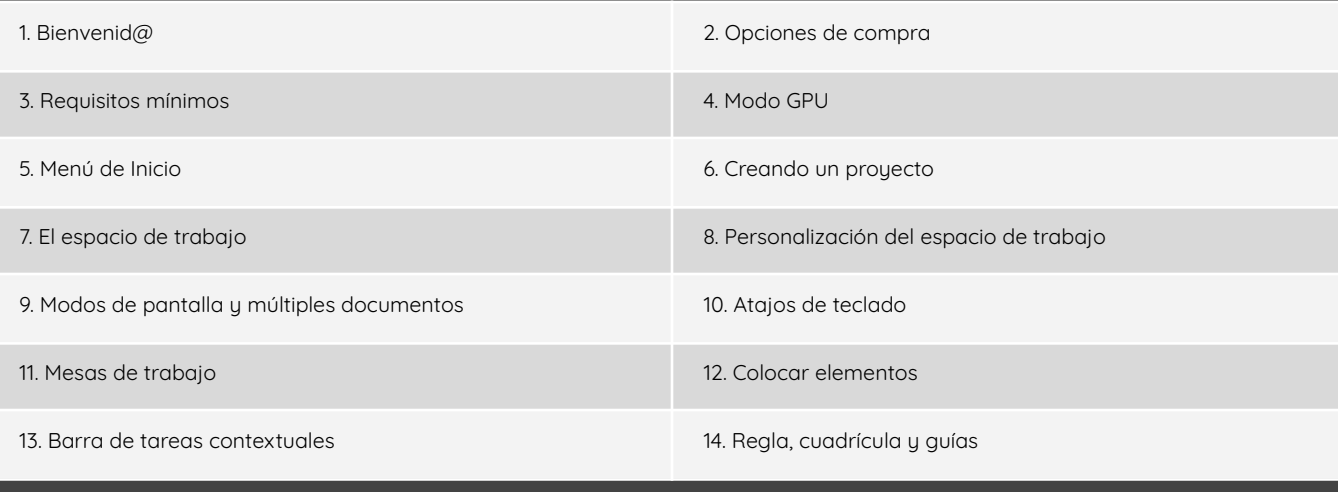

# **Bloque 2: Edición general** 1. Formatos 2. Modos de color 3. Profundidad de bits 4. Tamaño y resolución

5. Remuestreo

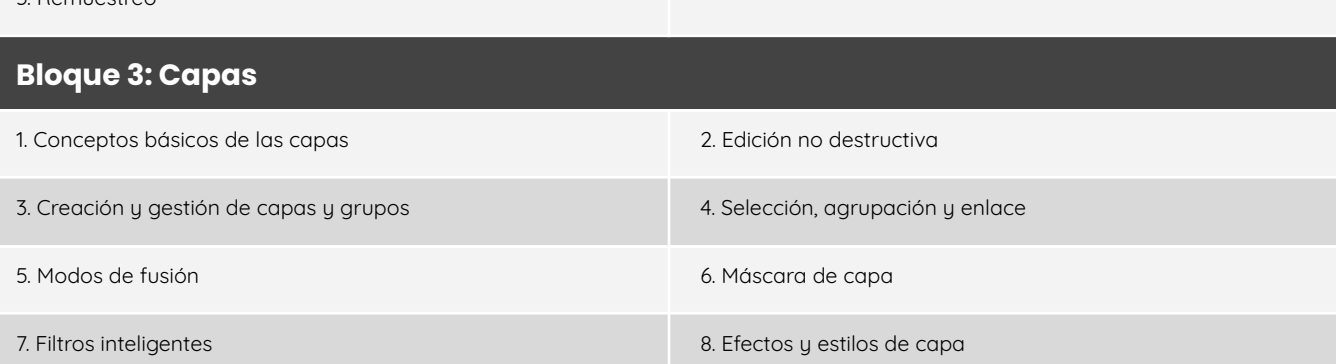

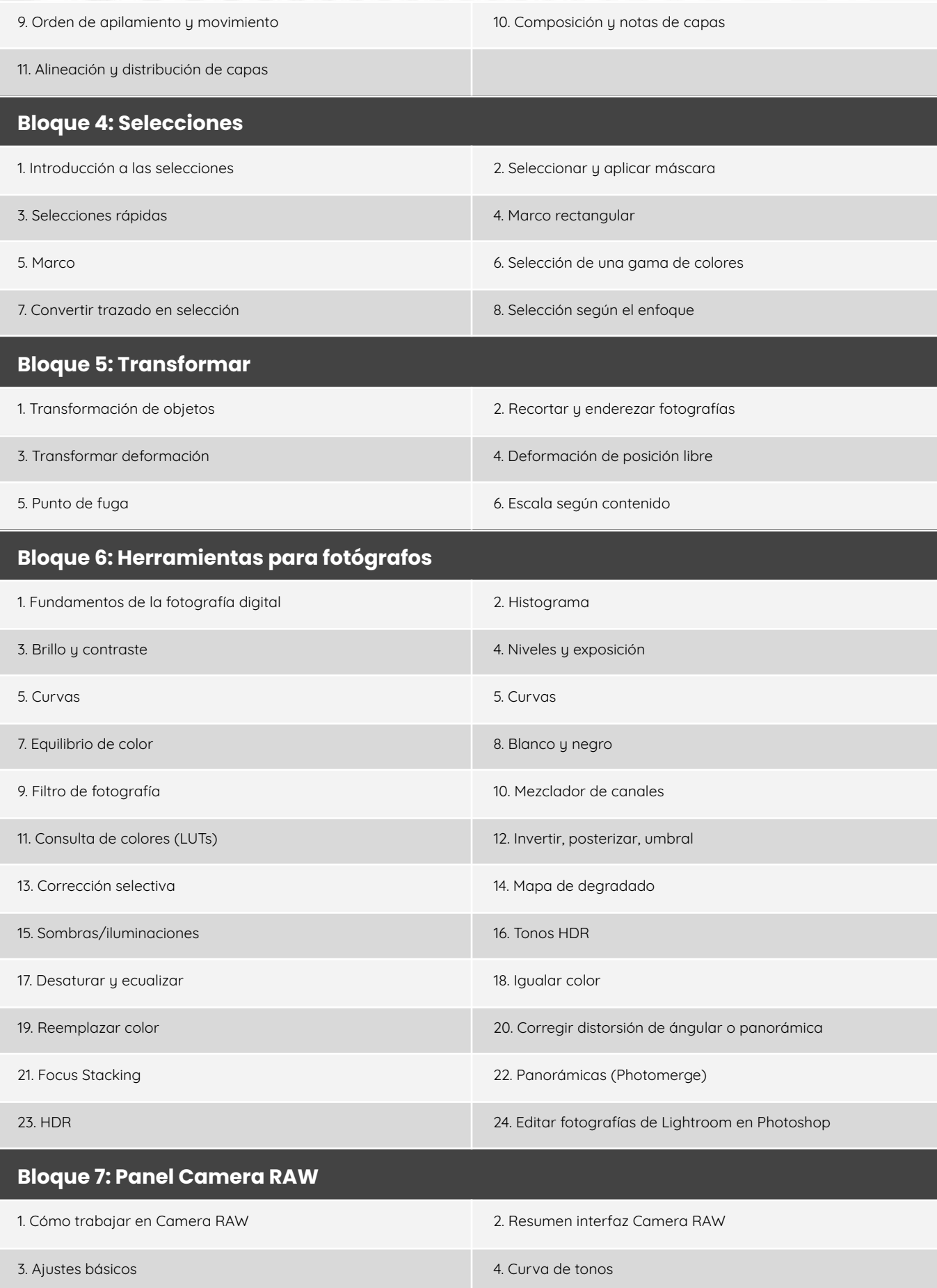

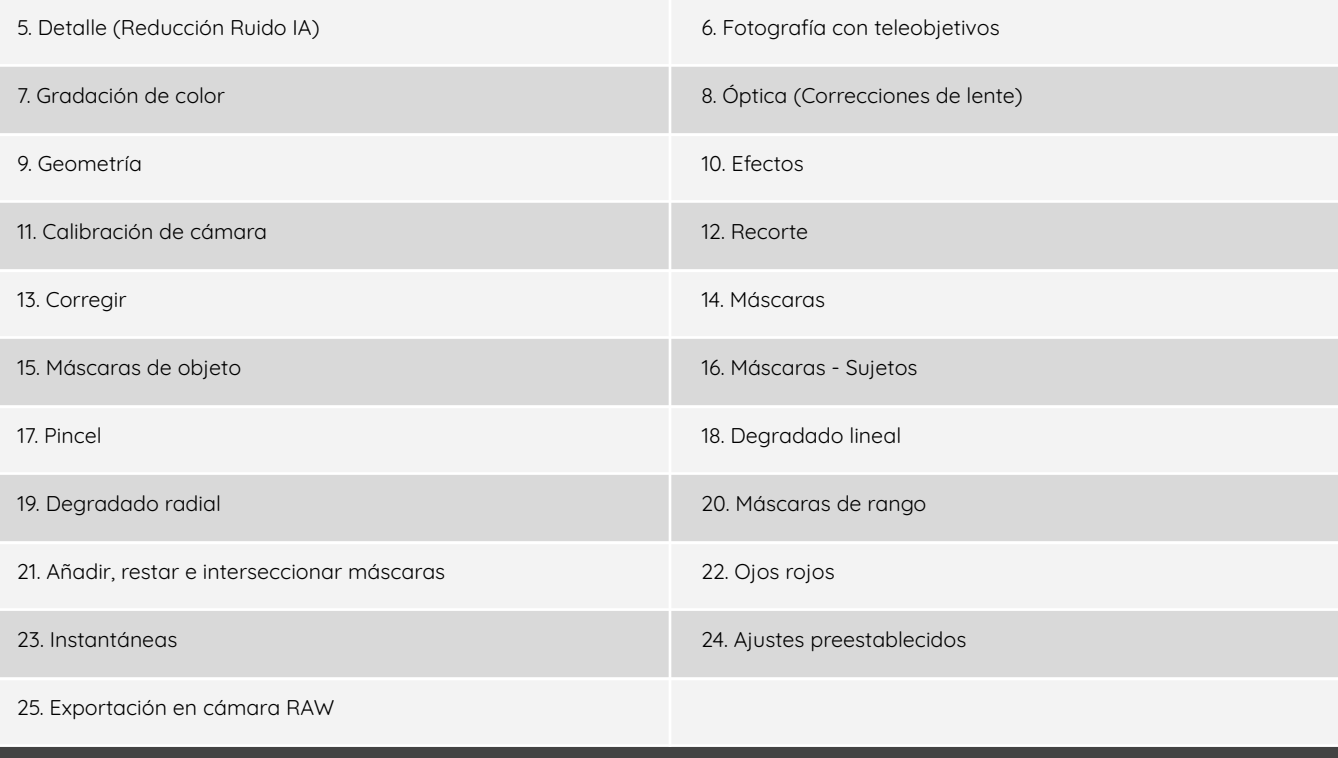

# **Bloque 8: Retoque fotográfico**

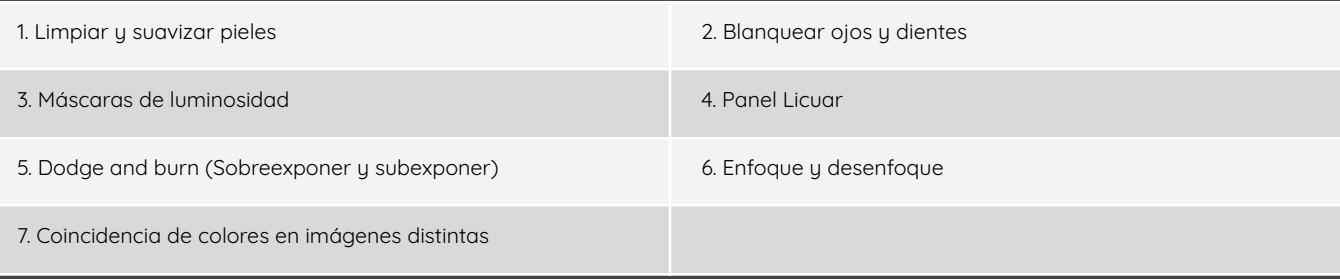

# **Bloque 9: Reparación y restauración de imágenes**

1. Reparación de fotografías 2. Reducción de desenfoque de movimiento

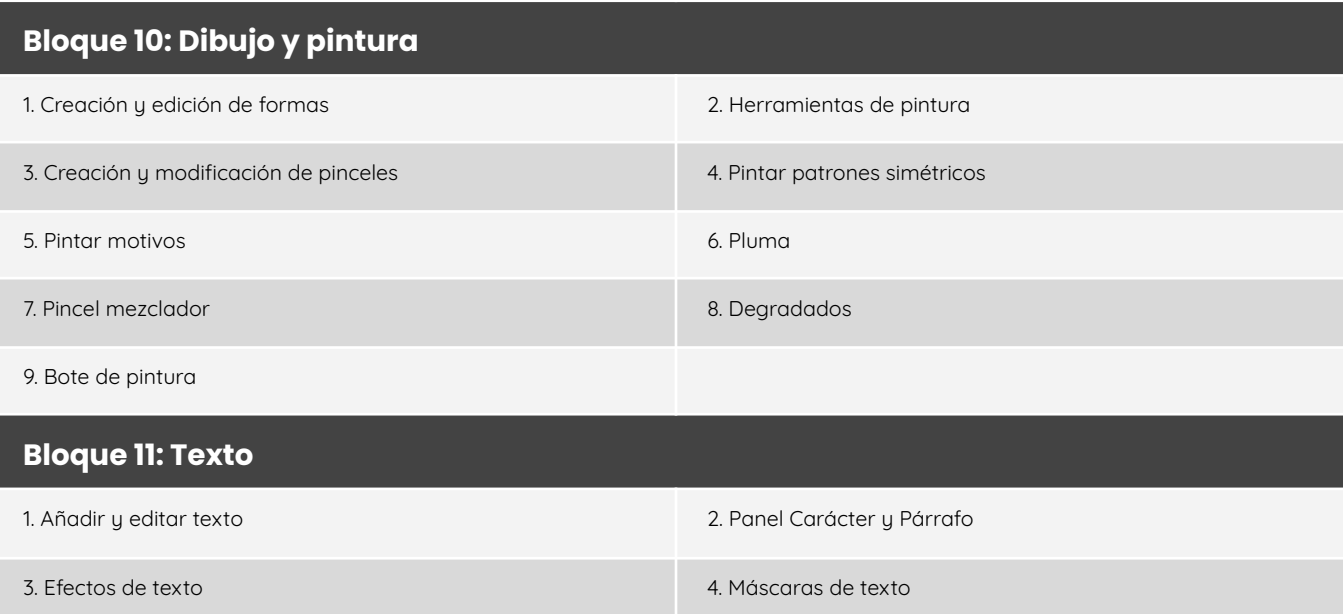

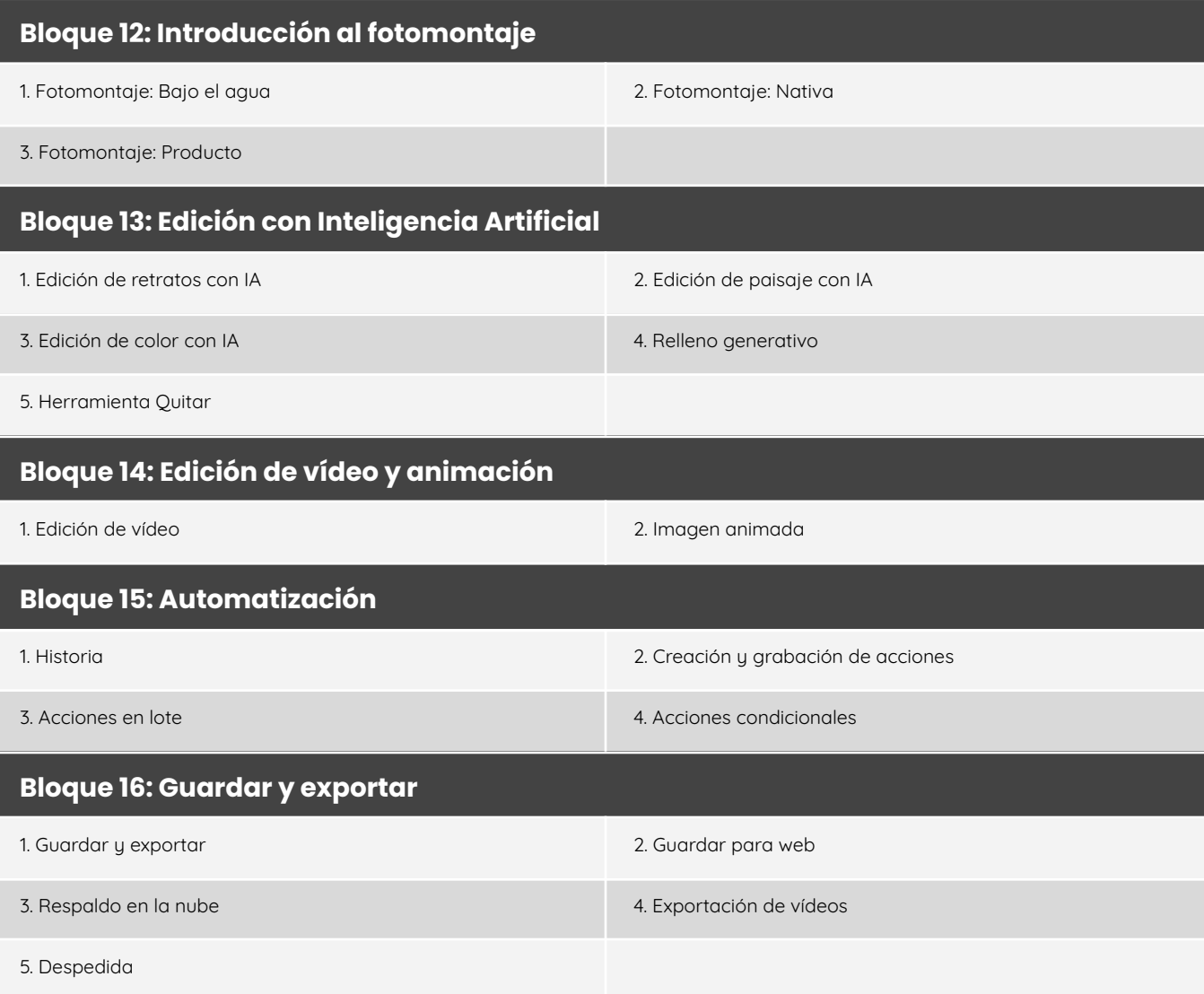

# **Manipulación Creativa con Photoshop** [7 bloques | 86 episodios | 7,5h]

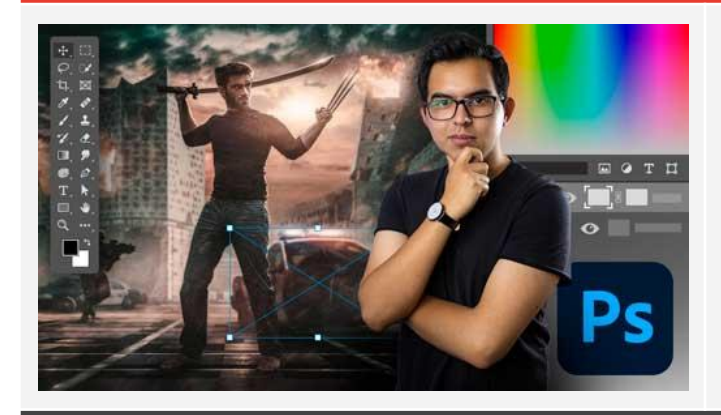

Domina las técnicas esenciales y descubre cómo realizar composiciones impactantes. Diferénciate en el mundo digital con habilidades avanzadas en Photoshop.

# **Bloque 1: Bienvenid@**

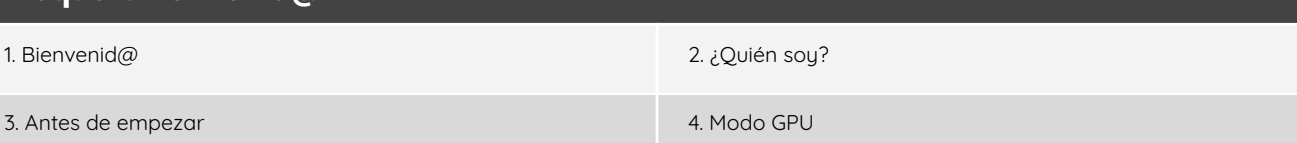

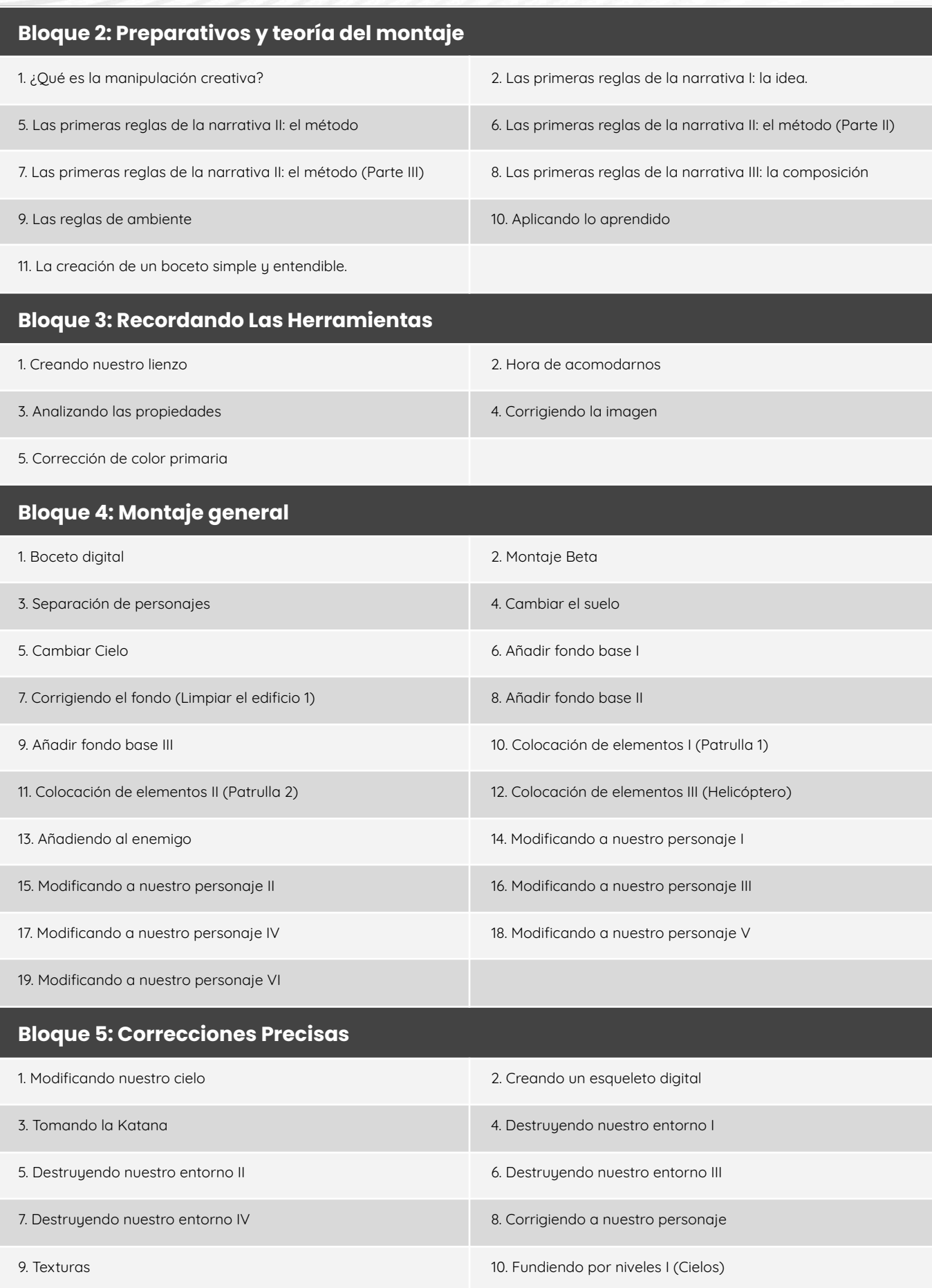

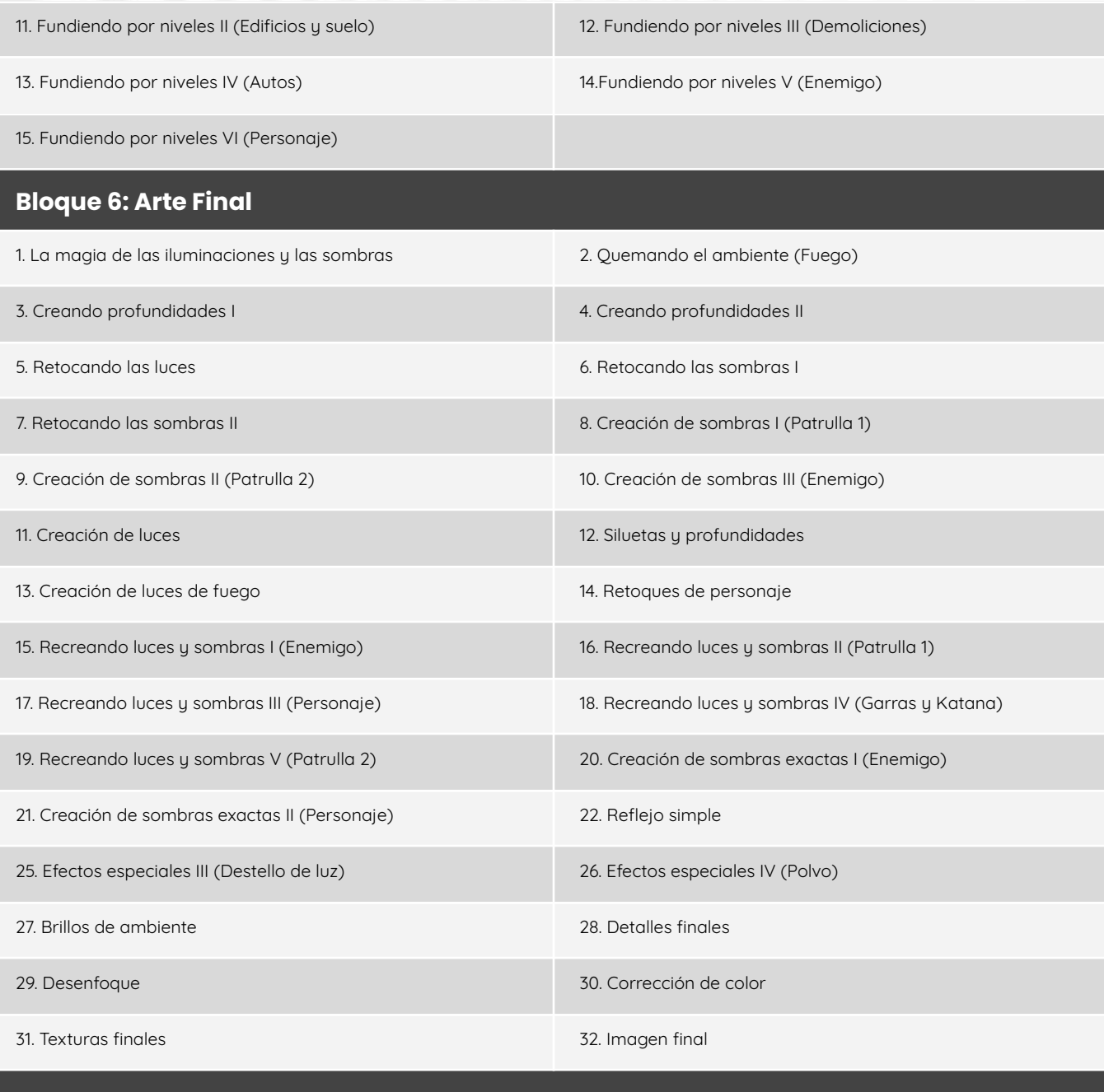

# **Bloque 7: Despedida y Agradecimientos**

1. Agradecimientos y Despedida

#### **Masterclasses de Photoshop** [2 episodios | 2h]

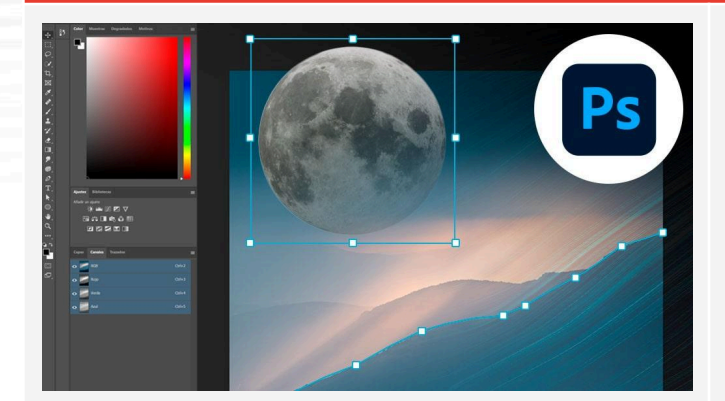

Aprende de la experiencia de expertos y domina Photoshop en diferentes contextos creativos.

#### **Episodios**

1. Fotografía con Iván Ferrero 2. Fotografía con Antonio Prado

### **Capture One Pro** [11 bloques | 73 episodios | 11h]

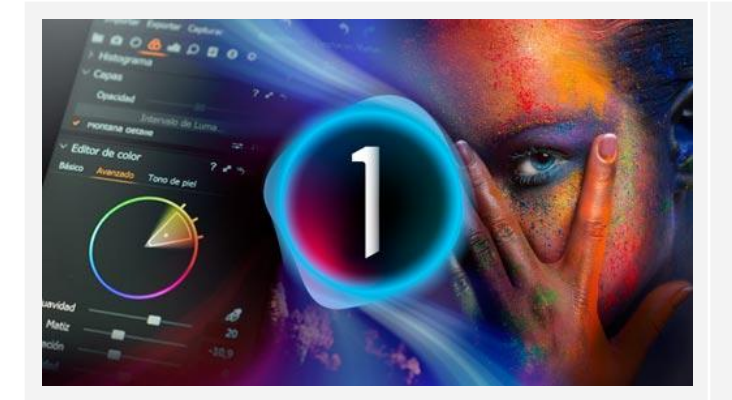

Aprende eficientes procesos de revelado, desde requisitos técnicos hasta máscaras de luminosidad, para lograr resultados de alta calidad. Domina las funciones clave y atajos fundamentales que te llevarán a un nivel profesional en el revelado digital.

#### **Bloque 1: Primeros pasos**

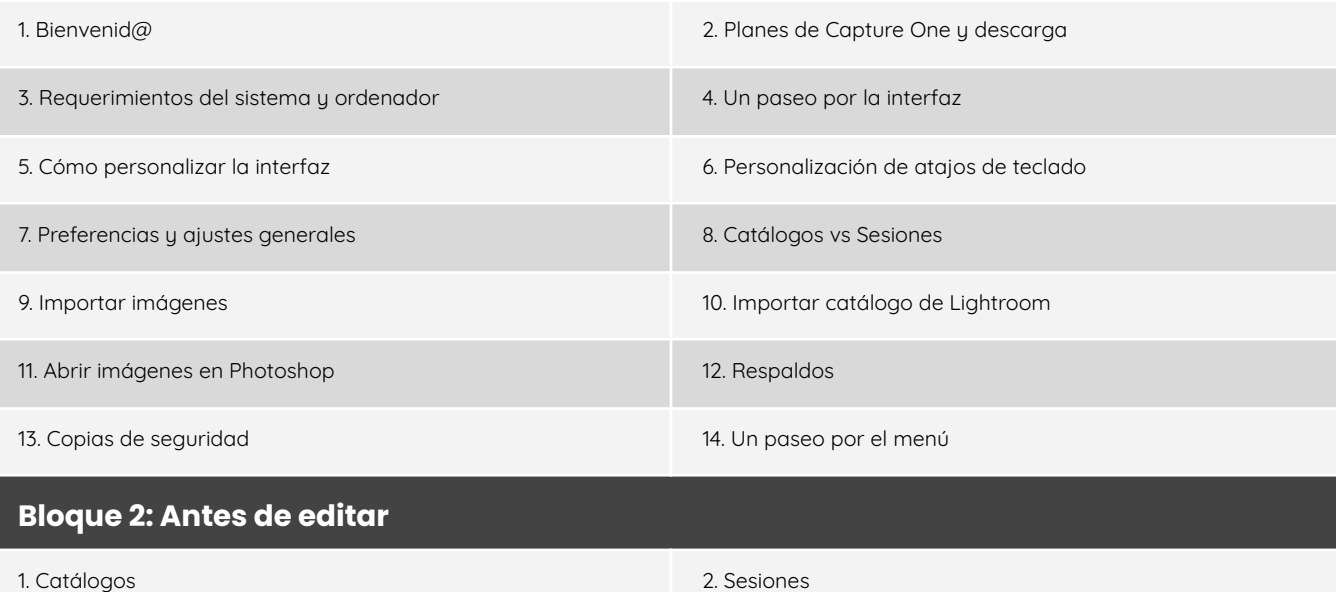

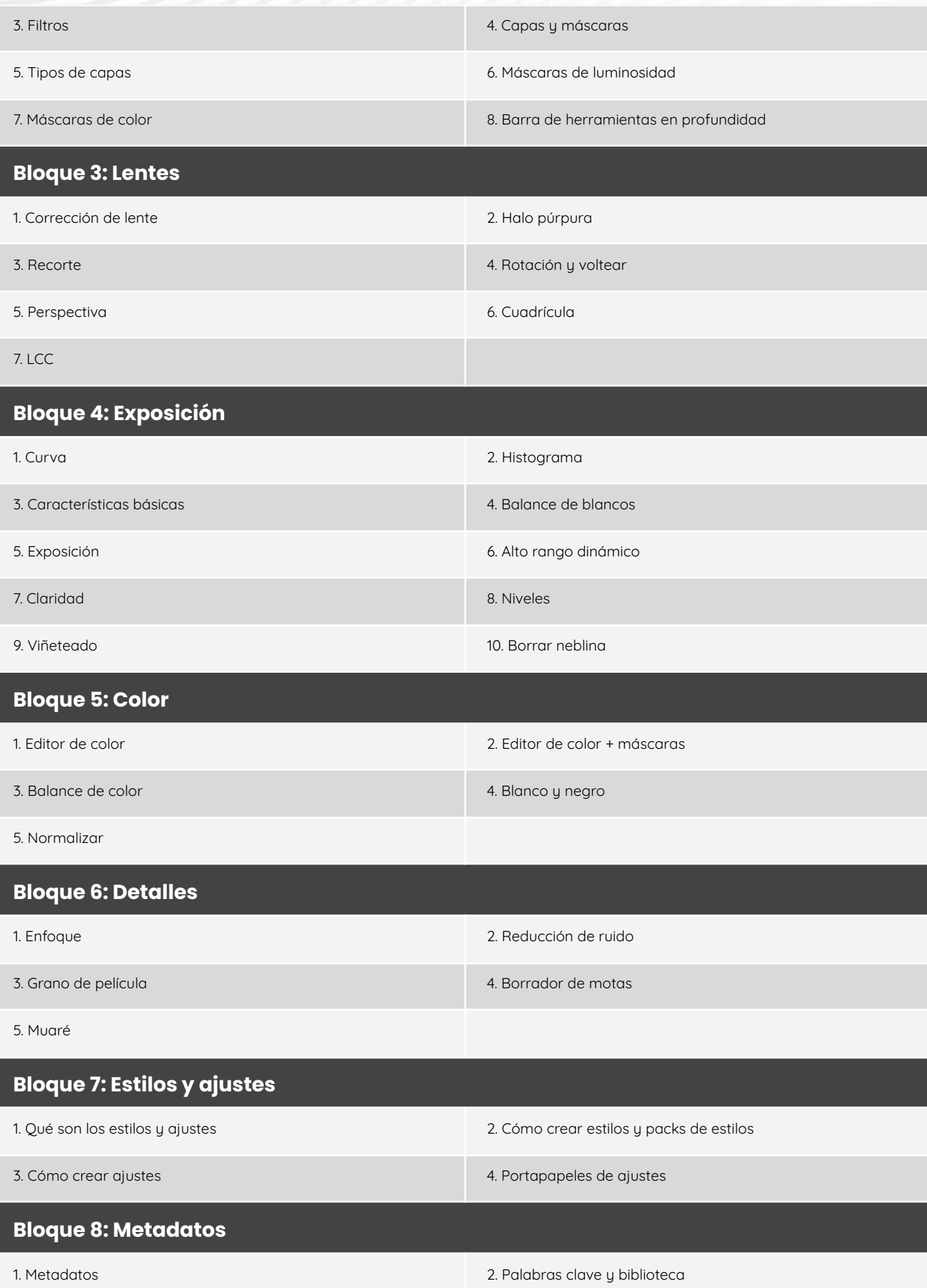

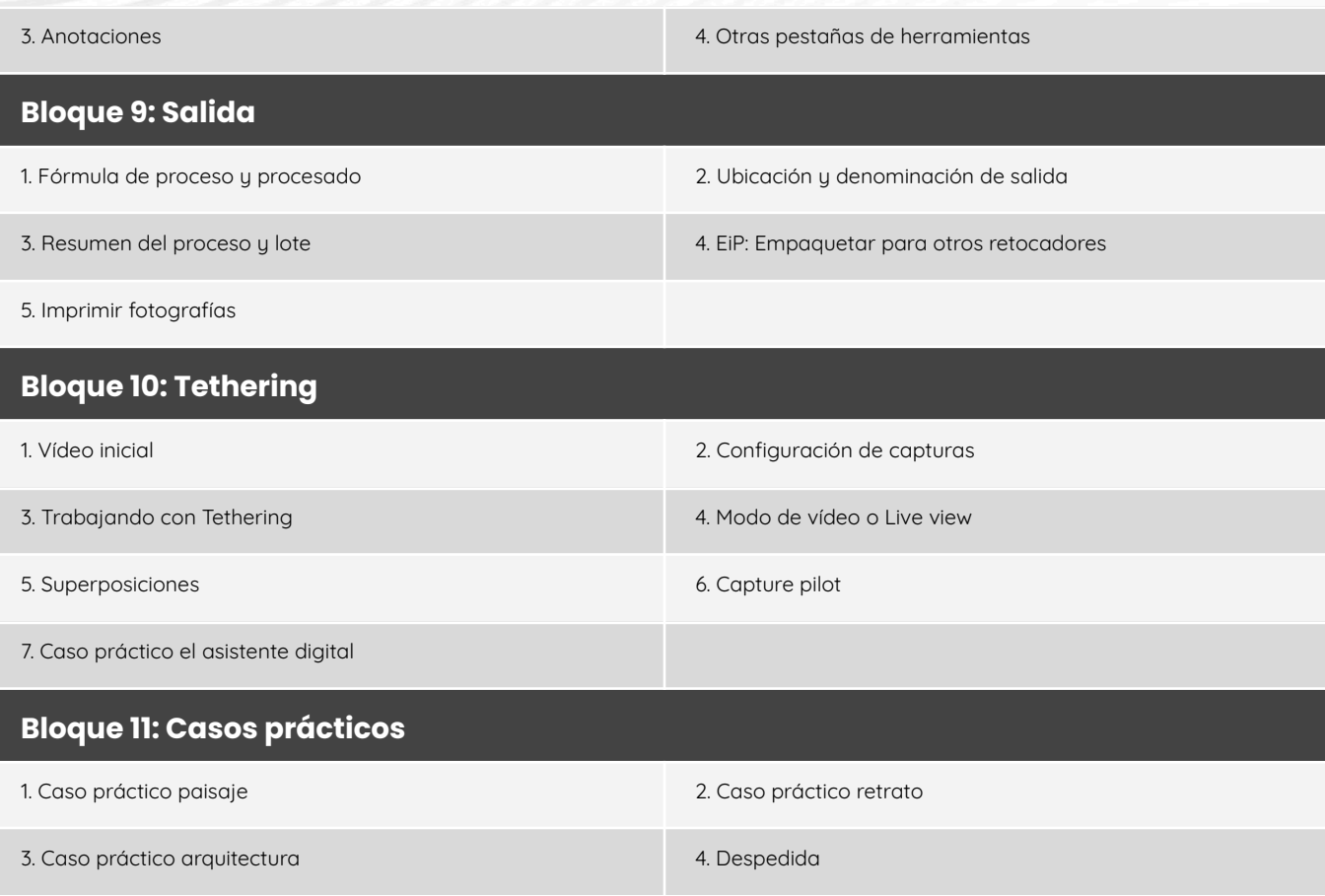

# **Luminar Neo** [9 bloques | 66 episodios | 4h]

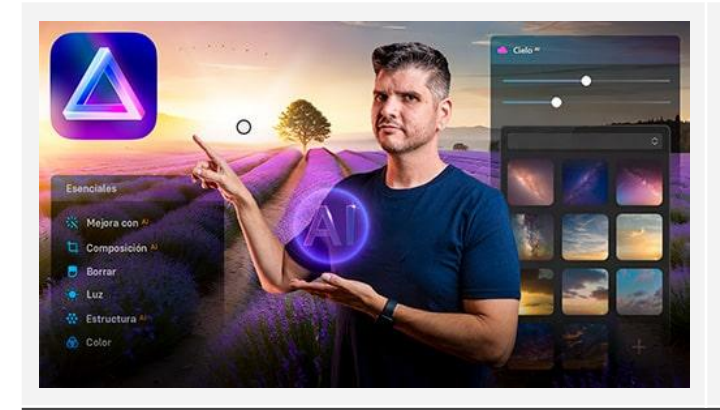

Desde mejorar retratos hasta aplicar efectos artísticos, descubre cómo agilizar tu flujo de trabajo y potenciar tu creatividad en unos pocos clics. Adiós a las tediosas horas de edición, hola a resultados impactantes en segundos.

#### **Bloque 1: Primeros pasos**

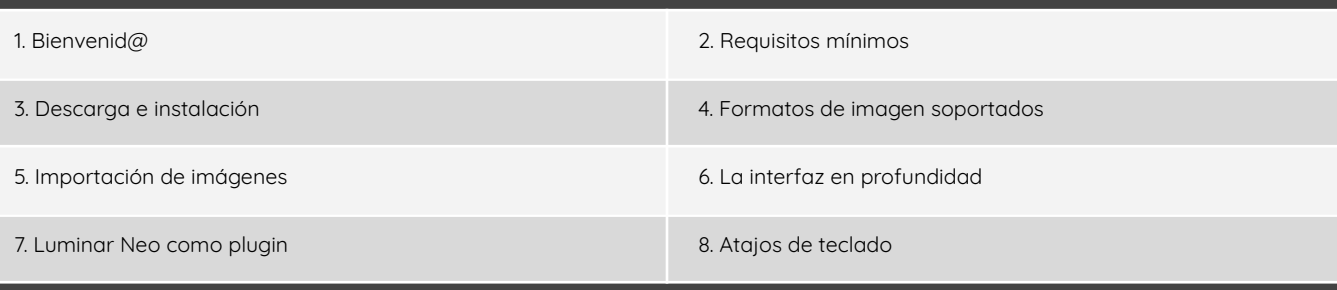

#### **Bloque 2: Conceptos fundamentales**

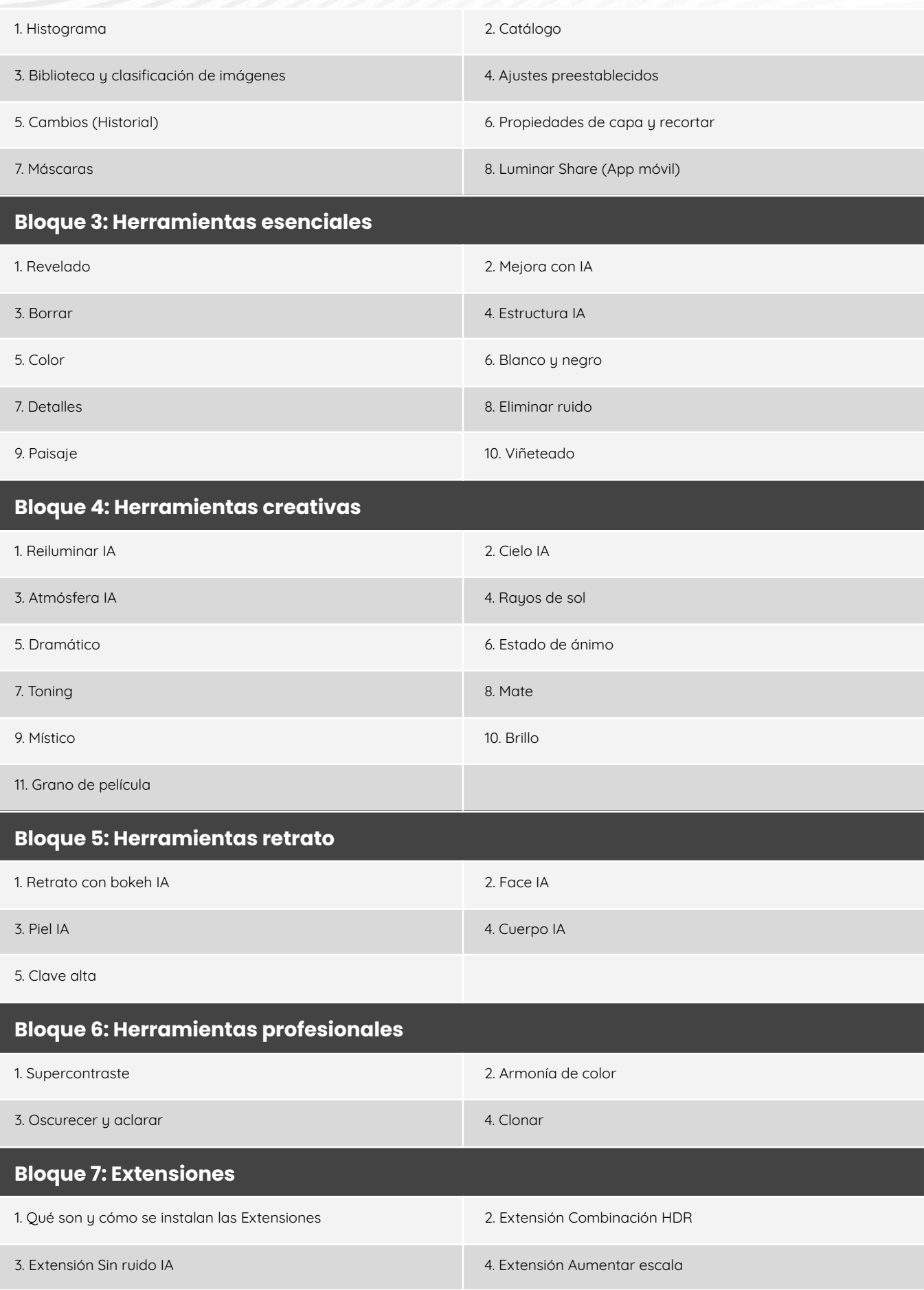

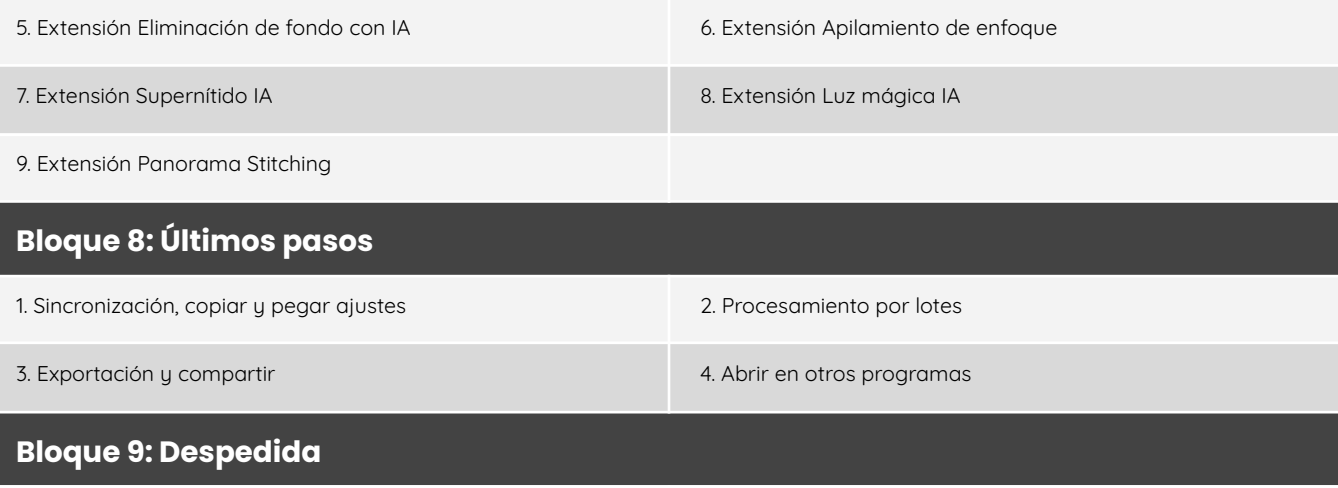

1. Despedida

#### **Masterclasses de Luminar** [1 episodios | 0,5h]

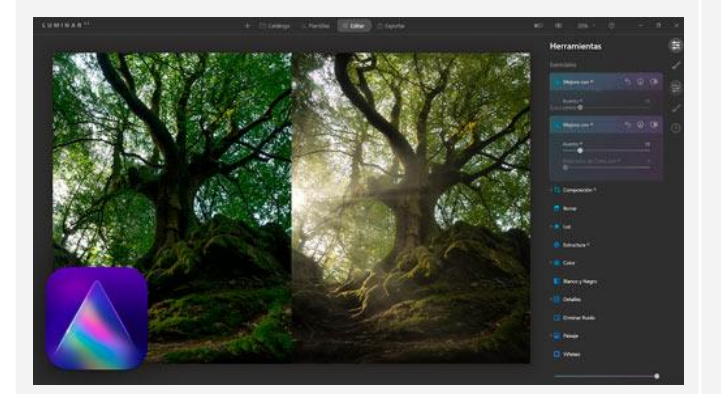

Descubre cómo aplicar herramientas innovadoras, efectos creativos y potenciar tus habilidades de edición con Luminar.

#### **Episodios**

1. Paisaje: Árbol Mágico

# **Snapseed** [14 episodios | 1,5h]

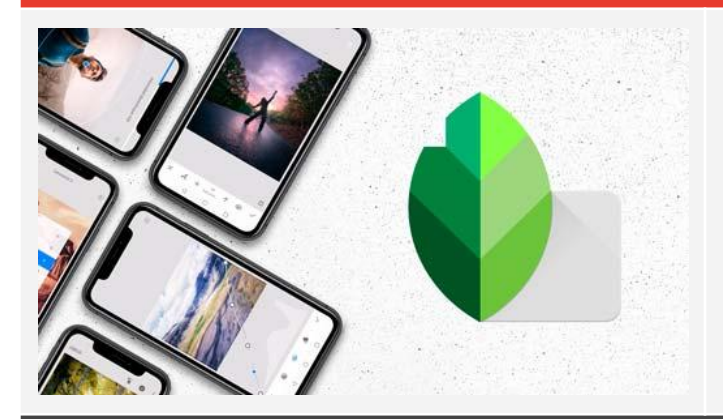

Aprende a perfeccionar tus fotos directamente desde tu móvil con Snapseed. Domina la interfaz, explora herramientas clave y entiende los procesos esenciales de importación y exportación para maximizar tu creatividad fotográfica.

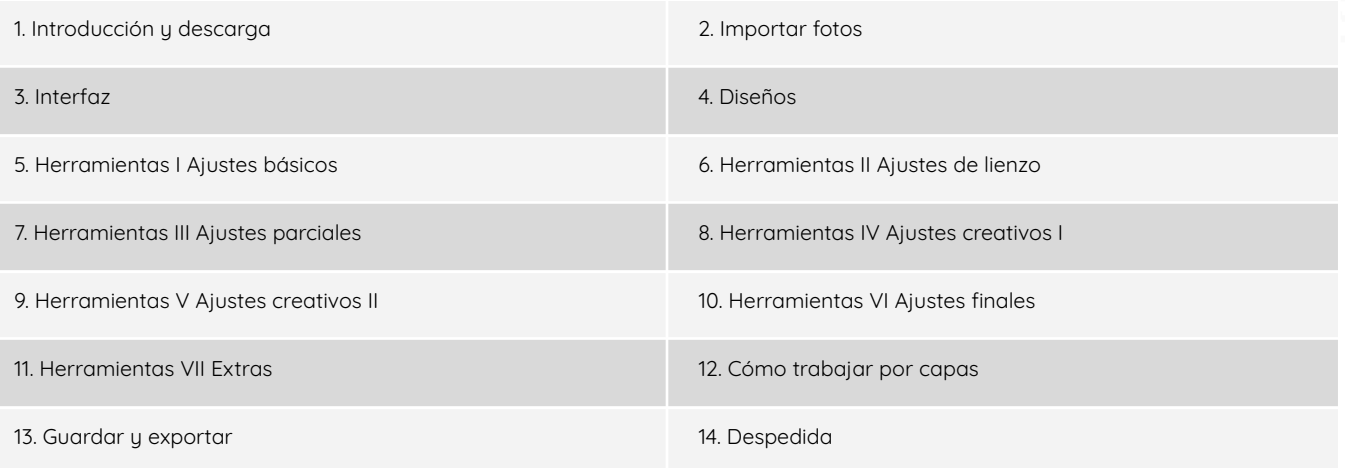

# **GÉNEROS FOTOGRÁFICOS**

# **En busca del paisaje encantado** [7 bloques | 58 episodios | 14h]

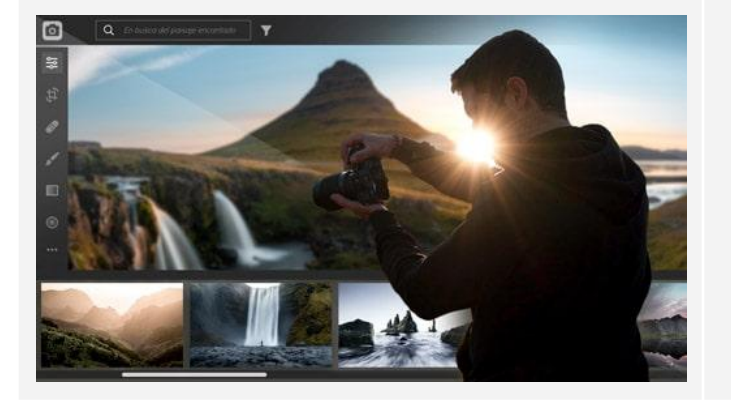

Explora el arte de la fotografía de paisaje con "En Busca del Paisaje Encantado" y viaja con Rubén a Islandia con este bonito curso. Aprende desde la selección de equipo hasta técnicas avanzadas de composición. Domina la teoría y perfecciona tus habilidades técnicas en este viaje formativo.

#### **Bloque 1: Materiales**

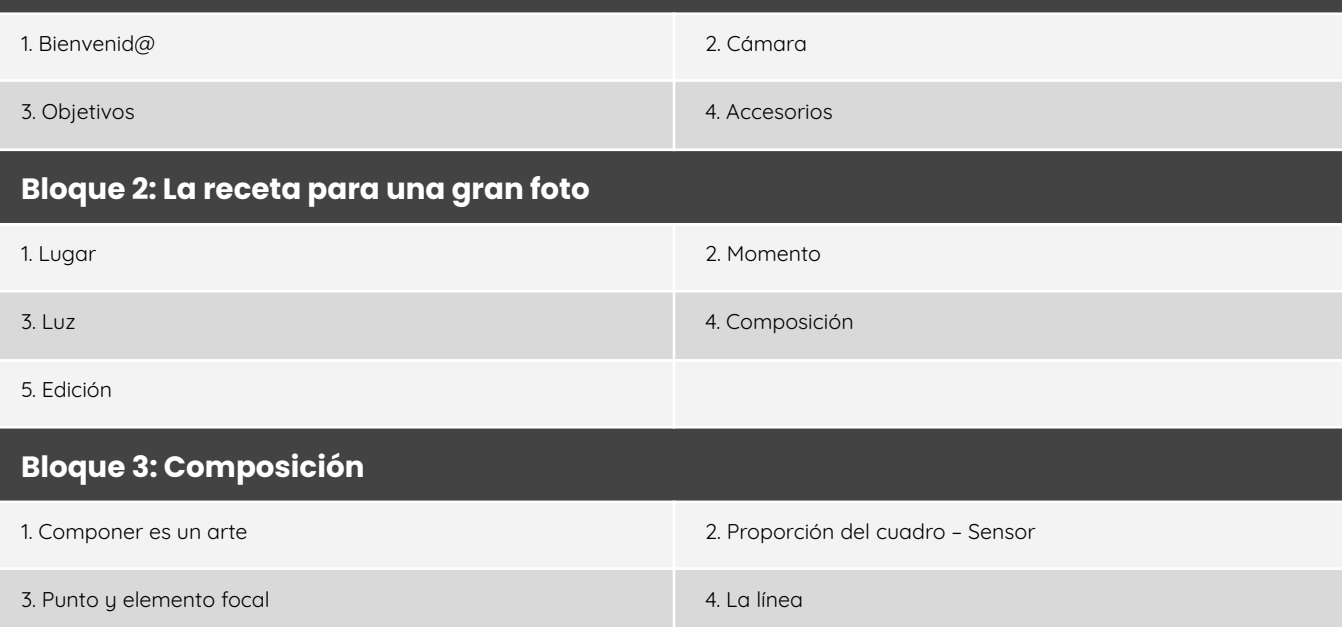

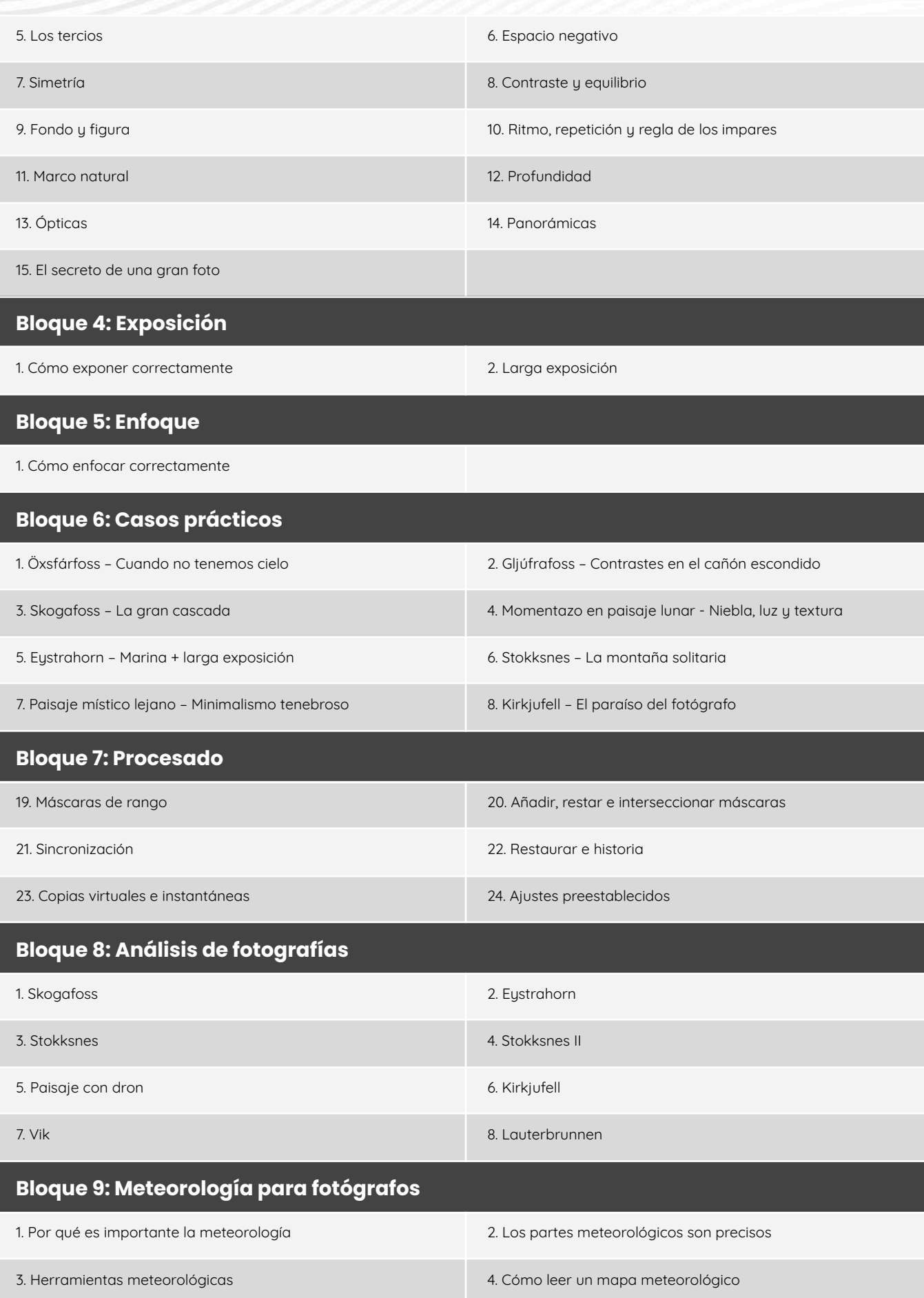

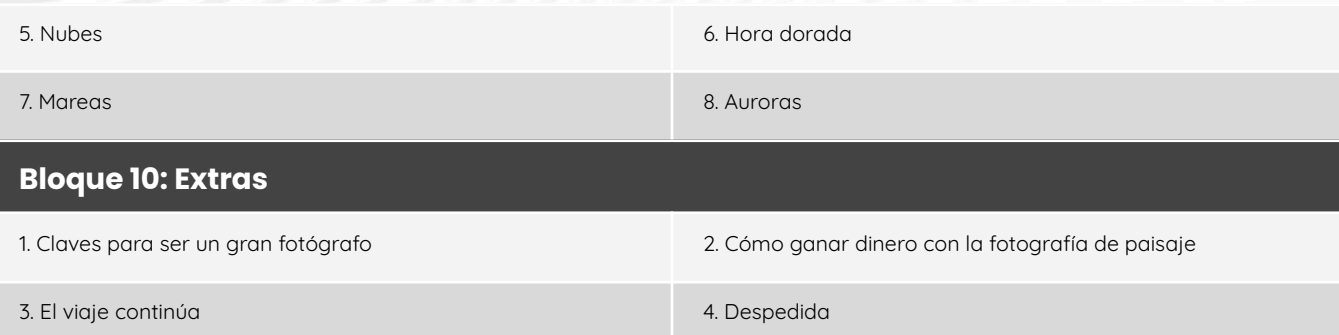

#### **Planificación fotográfica de paisaje** [4 episodios | 1h]

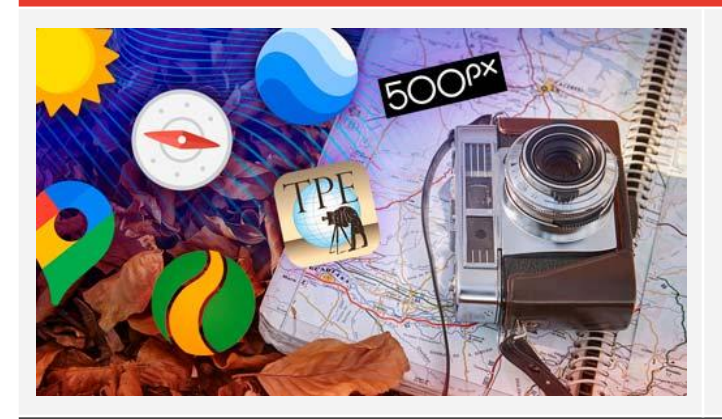

Descubre cómo buscar y planificar localizaciones para capturar paisajes impresionantes en el momento preciso. Aprende a utilizar herramientas como The Photographer's Ephemeris y Google Earth para optimizar tus sesiones fotográficas. Eleva tu capacidad de planificación y captura imágenes excepcionales en cada oportunidad.

#### **Episodios**

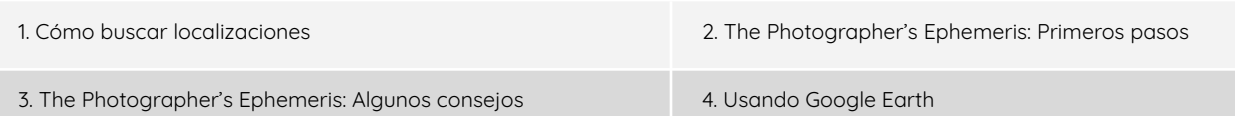

#### **PhotoPills** [4 bloques | 34 episodios | 3h]

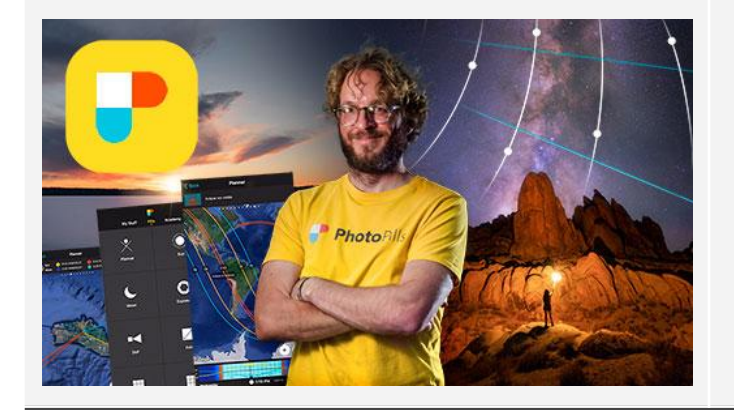

Domina la planificación fotográfica y descubre el arte de capturar imágenes aparentemente "imposibles". Aprenderás a identificar la hora, el momento y el lugar ideal para lograr fotografías creativas y únicas.

#### **Bloque 1: Bienvenid@s a Photopills**

3. Instalar los Widgets en Android 4. Instalar los Widgets en iOS

1. Introduccción a PhotoPills 2. ¿Qué son los Widgets?

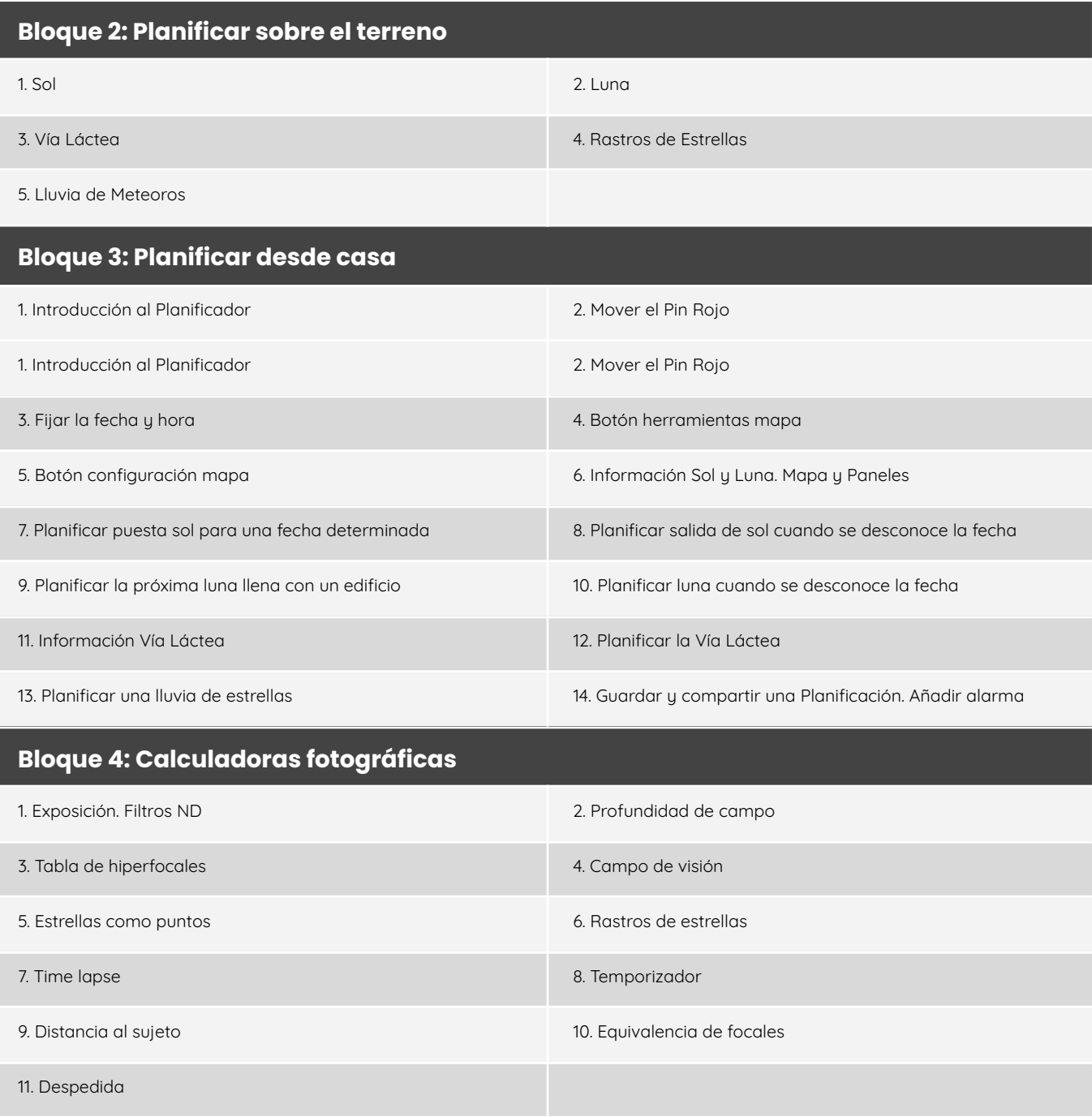

#### **PTGui: El rey de los panoramas** [2 episodios | 1h]

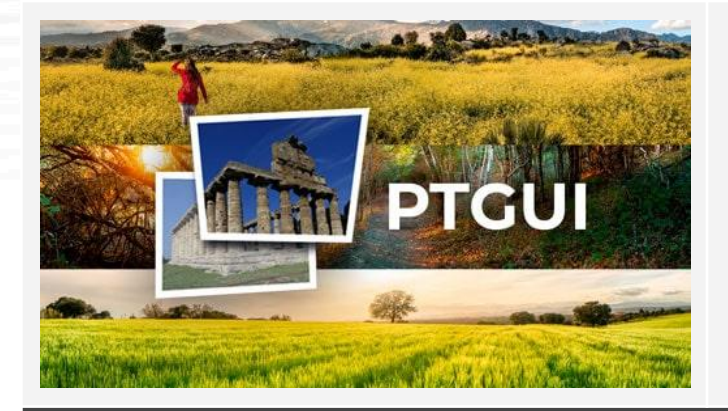

Descubre los secretos de la creación de panorámicas excepcionales. Este curso te guiará a través de PTGui para lograr imágenes panorámicas de alta calidad, que con otros softwares resultaría imposible. Aprende a perfeccionar tu técnica y a crear composiciones impactantes.

#### **Episodios**

1. PTGui: Primera parte 2. PTGui: Segunda parte

#### **Iluminación para retrato** [3 bloques | 22 episodios | 1,7h]

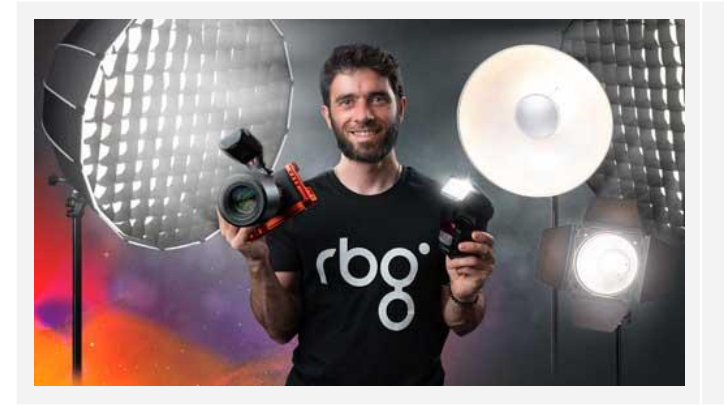

Descubre los secretos de la iluminación para lograr retratos cautivadores. Aprende sobre equipo, técnicas de iluminación y poses para capturar la autenticidad de tus modelos. Este curso te proporciona consejos prácticos y estrategias para realizar fotografías de retrato profesionales y creativas.

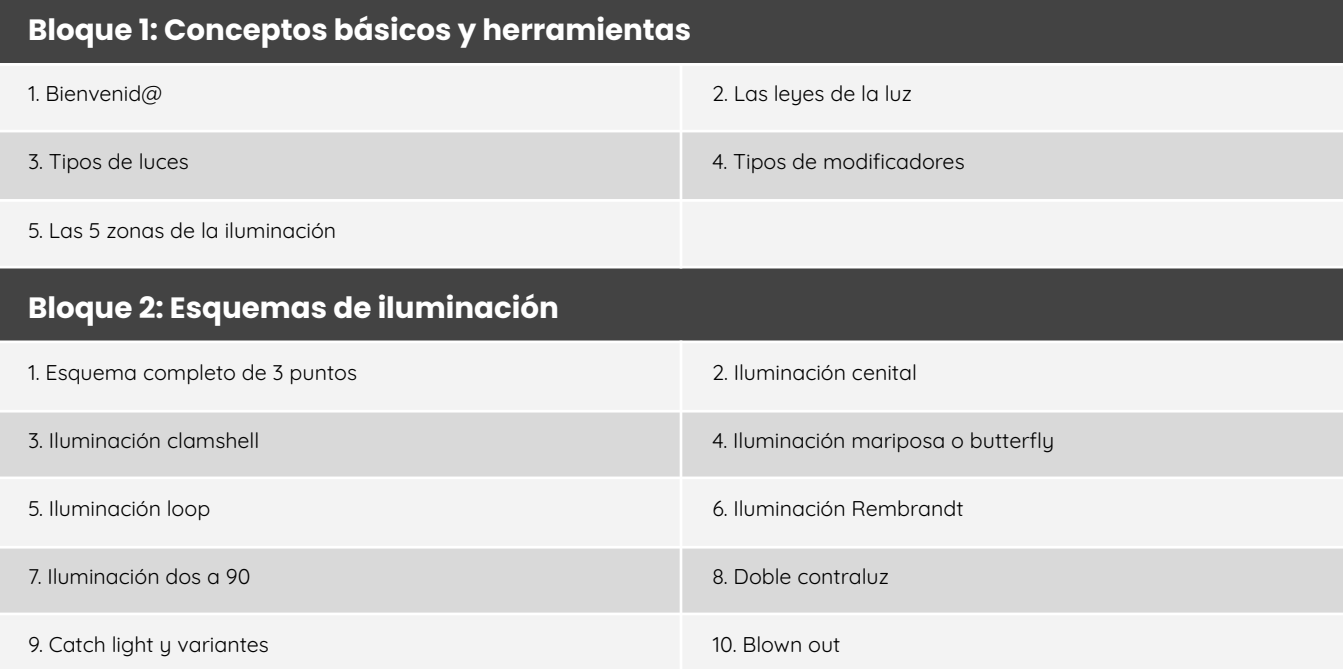

#### Máster RBG Audiovisual 28

11. Iluminación creativa

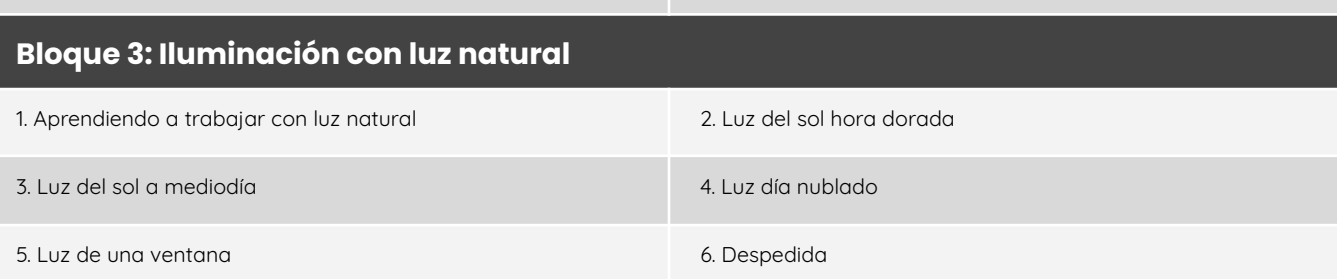

# **Iluminación para retrato de moda** [8 bloques | 41 episodios | 4h]

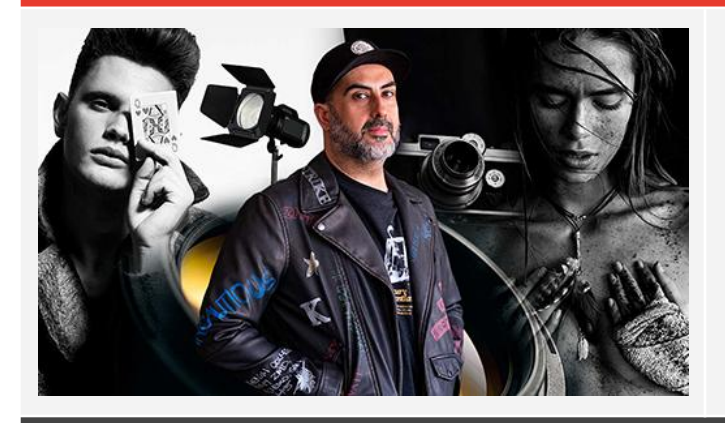

Descubre las claves del equipo, la iluminación y las poses para obtener retratos impactantes. Captura la esencia de tus sujetos con naturalidad, y obtén consejos prácticos, estrategias y tips para destacar en el fascinante mundo de la fotografía de moda.

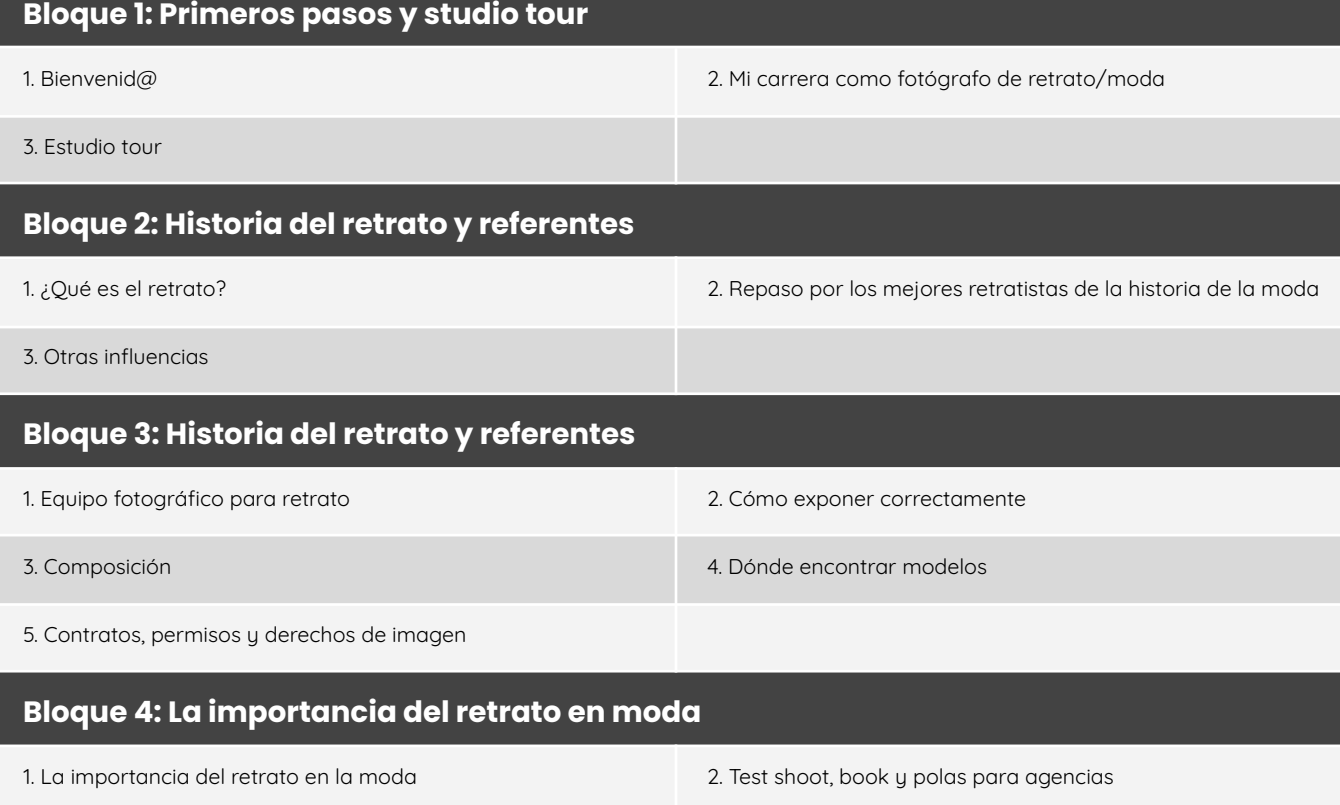

3. Composite 4. Diferencias entre, editorial, campaña, lookbook, Ecommerce 5. Tipos de fotografías que buscan las agencias de modelos 6. Modelos de agencia vs RRSS

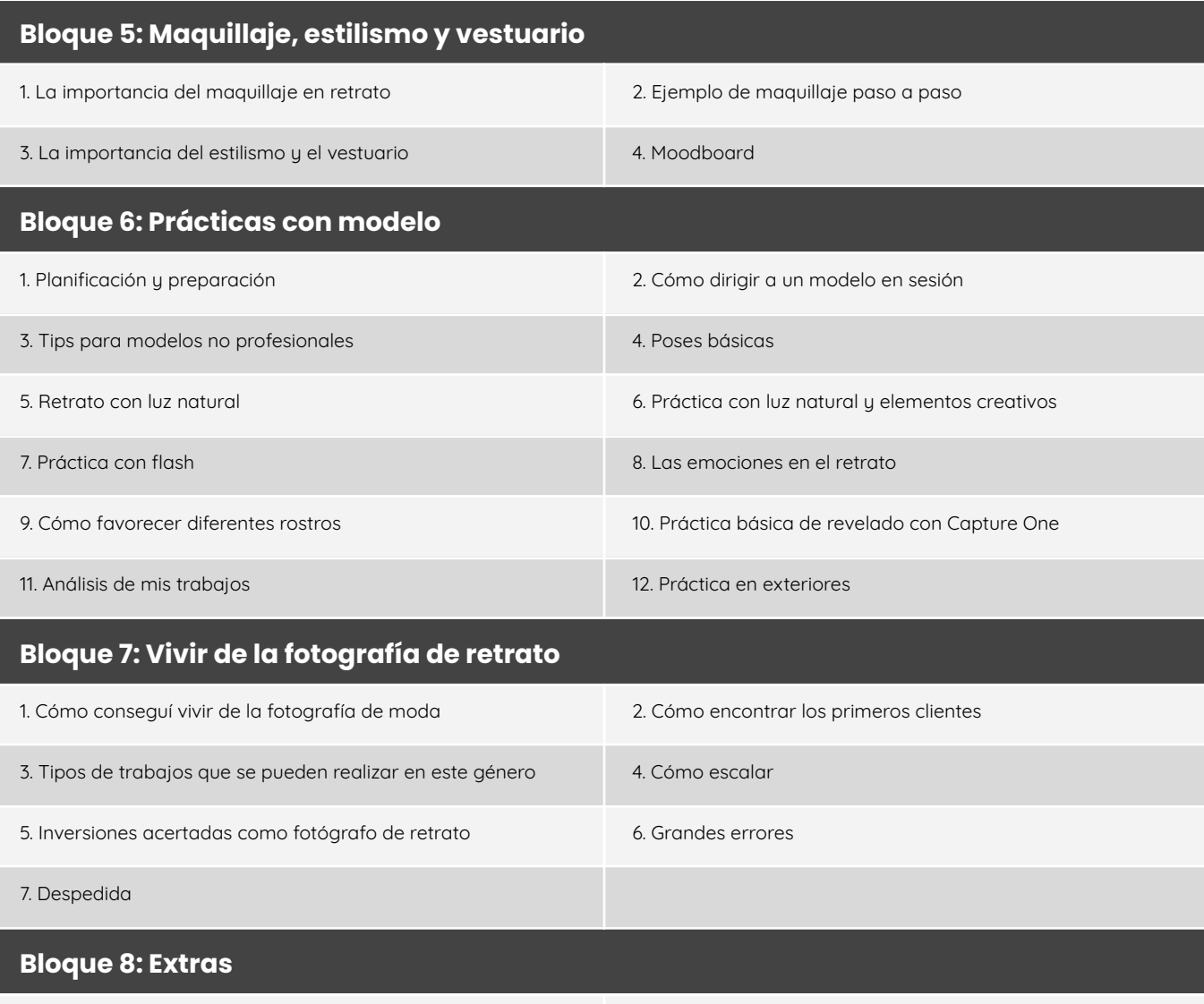

1. Directo con Rubén Suárez

#### **Fotografía de Bodas** [12 episodios | 2,5h]

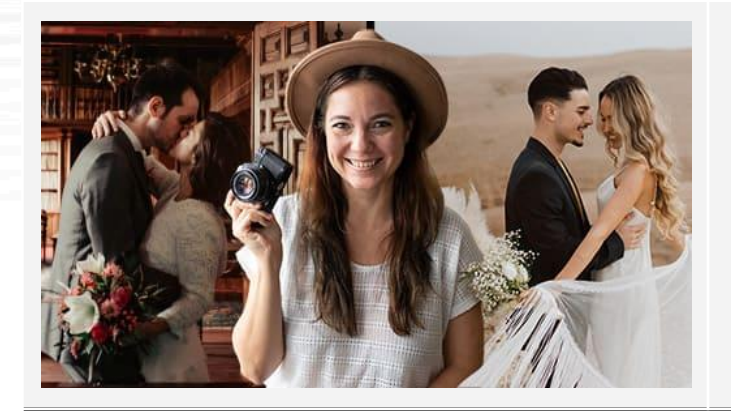

Aprende a definir tu estilo y tu identidad en este género tan especial. Descubre la importancia de la profesionalidad en redes, las relaciones interpersonales y el cuidado de tu marca. Obtén tips clave que te ayudarán a capturar la belleza de las emociones en cada boda de manera profesional.

#### **Episodios**

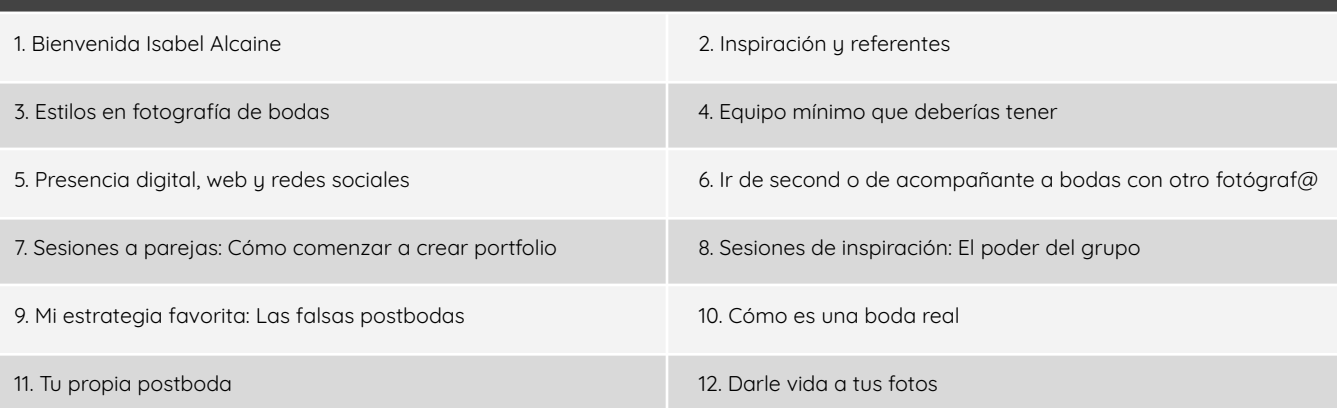

#### **Fotografía de Bodas Ft Rubén** [6 episodios | 2,5h]

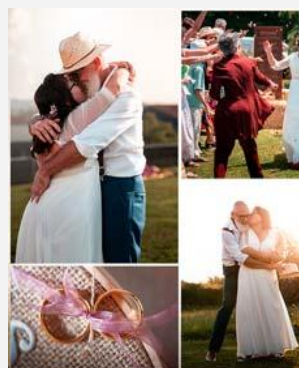

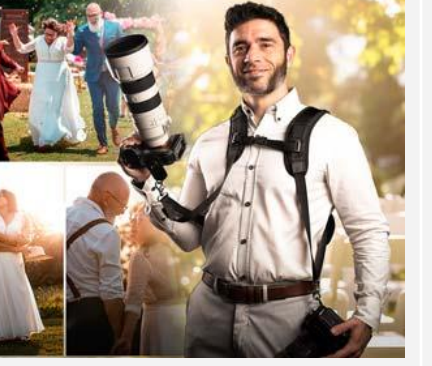

Sumérgete en este curso intensivo sobre fotografía de bodas, y descubre cómo cubrir una boda con tu equipo audiovisual, desde la preparación y el equipo necesario hasta la gestión del contrato y la captura in situ. Una experiencia única para aprender a documentar el amor con técnica y pasión.

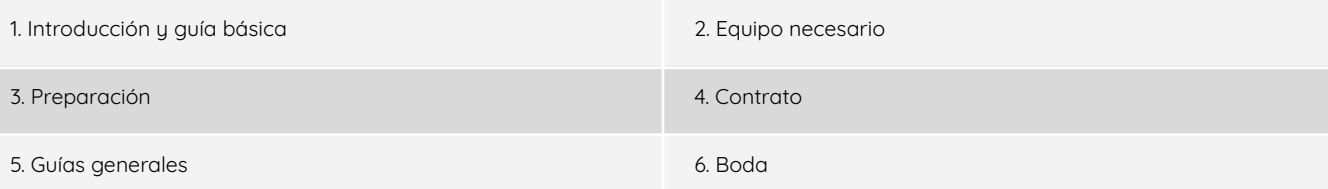

# **Fotografía de Producto para E-commerce** [8 bloques | 23 episodios | 3h]

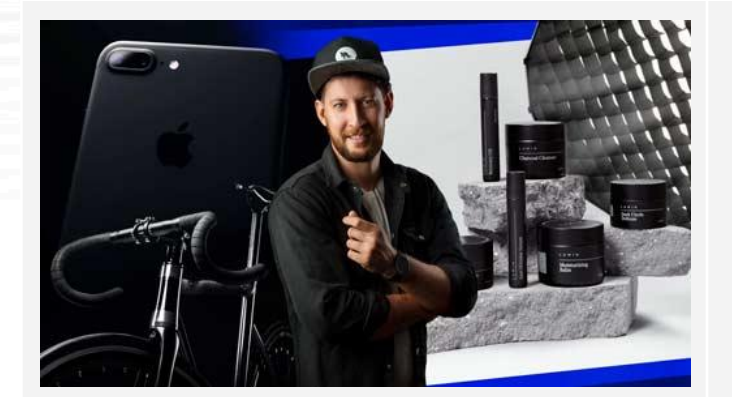

Aprenderás las herramientas y materiales necesarios para capturar imágenes de producto impactantes. Trabaja de manera eficiente ahorrando cientos de horas y obtén resultados profesional desde el primer día, adquiriendo destrezas en iluminación, esquemas y más, específicamente diseñadas para el ámbito del E-commerce.de importación y exportación para maximizar tu creatividad fotográfica.

#### **Bloque 1: Bienvenida**

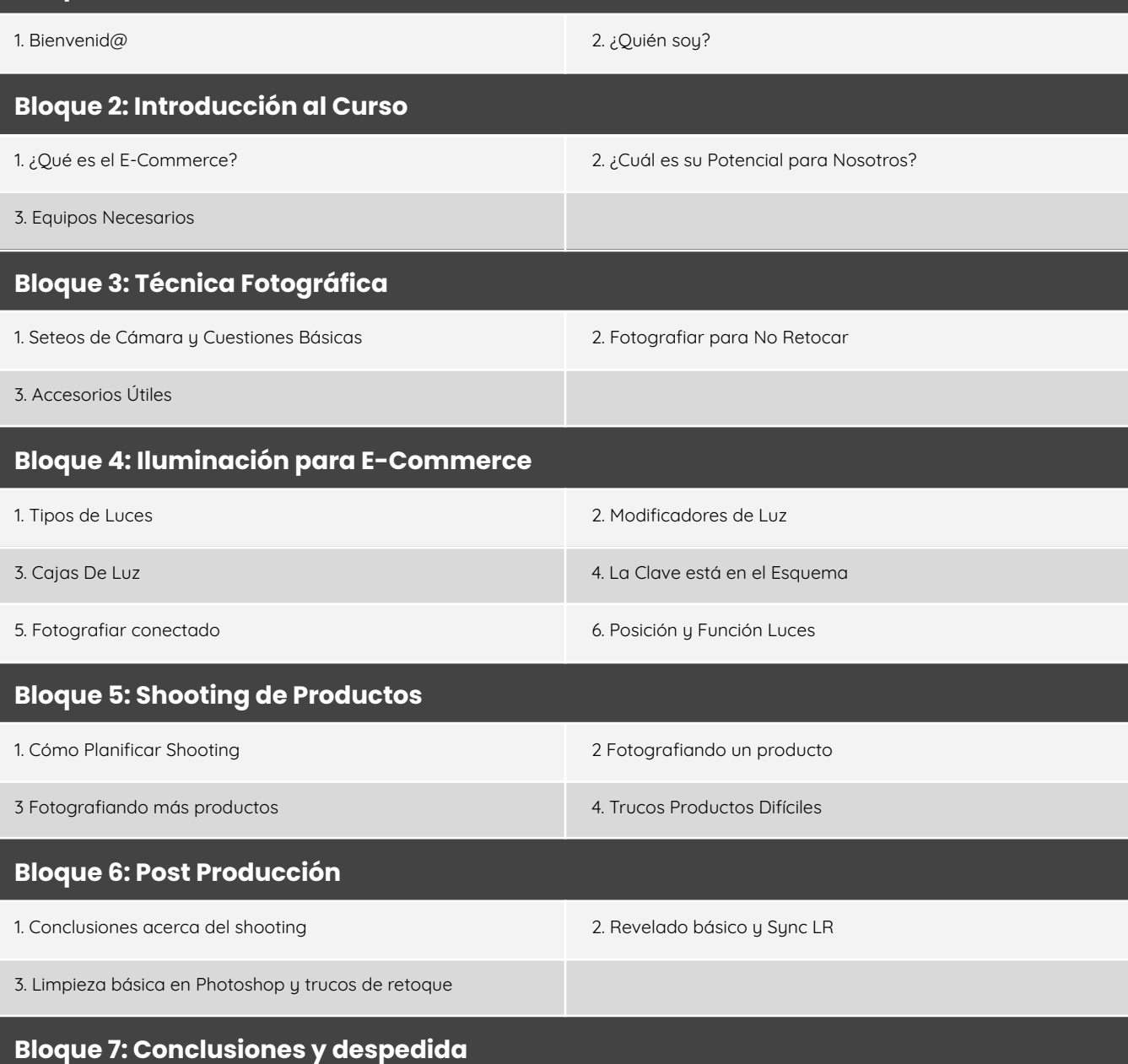

#### **Bloque 8: Directo Fotografía de Producto**

1. Directo de fotografía de producto con Gaston Enria

#### **Iniciación a la Astrofotografía** [2 bloques | 10 episodios | 2h]

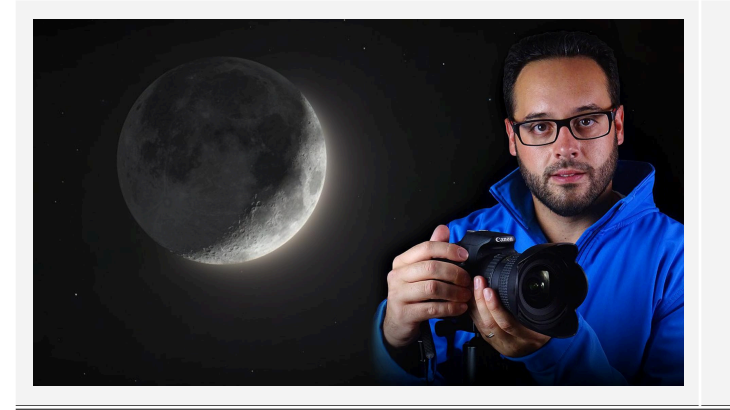

Descubre una variedad de técnicas esenciales, aprende a ubicarte en el cielo nocturno y prepara sesiones cautivadoras. Conoce el equipo necesario para capturar estrellas, galaxias y nebulosas, y adquiere habilidades para fotografiar objetos distantes a años luz.

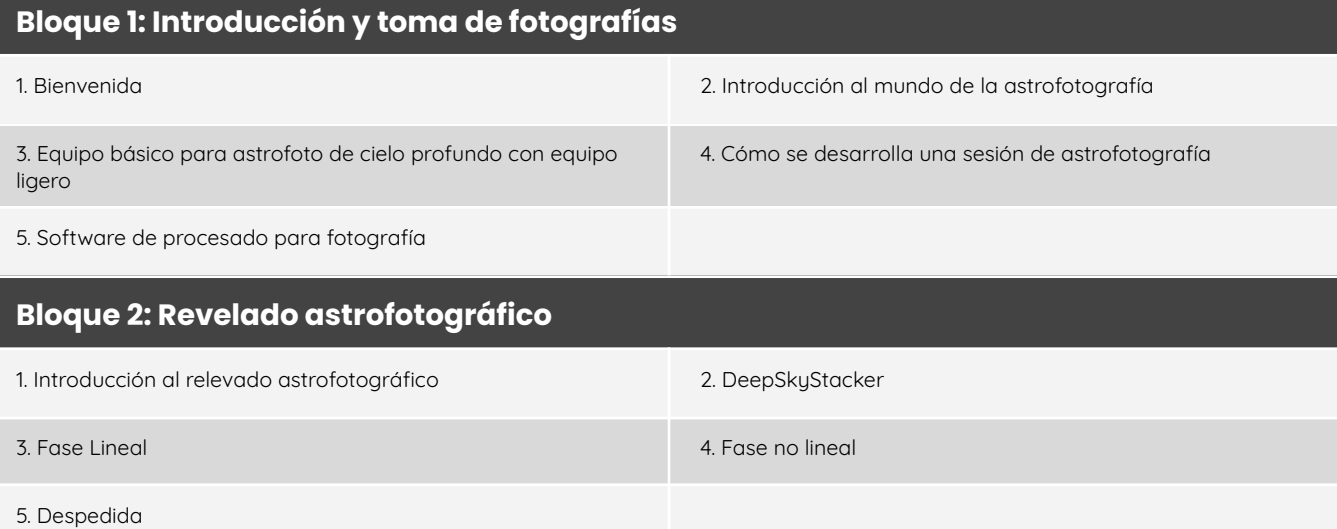

#### **Fotografía de Stock** [18 episodios | 4h]

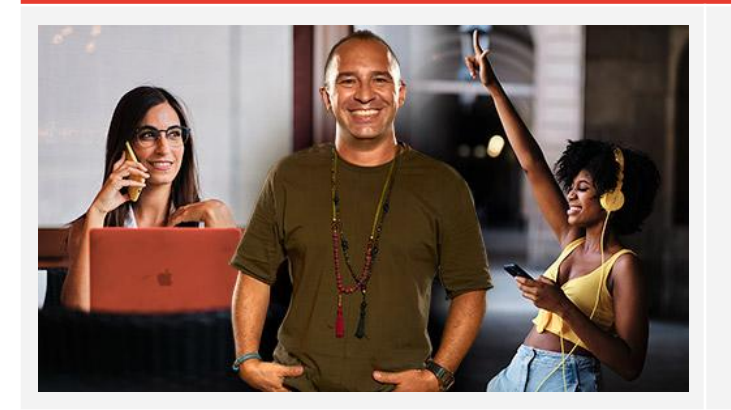

Transforma tu pasión por la fotografía en ingresos dominando la fotografía de stock. Este curso te guiará desde los conceptos básicos hasta la publicación de tus fotos en reconocidas agencias. Aprenderás todas las herramientas esenciales, desde técnicas de edición hasta la gestión de contratos.

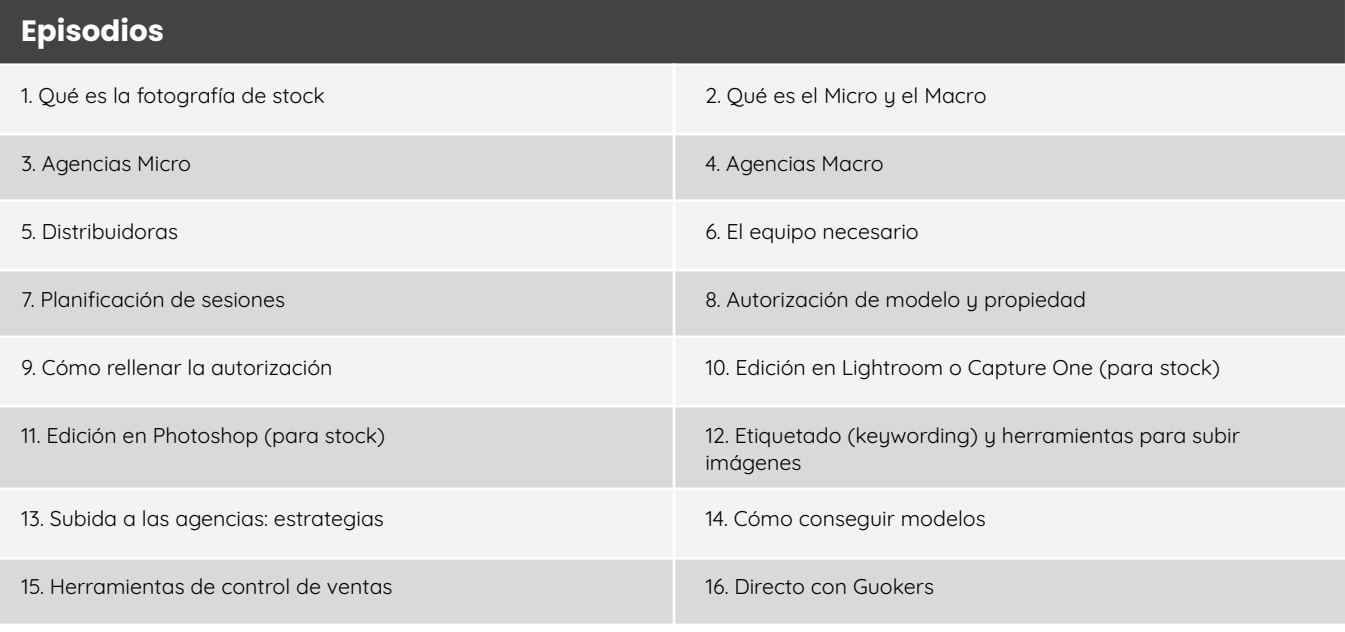

# **Análisis fotográfico** [12 episodios | 15h]

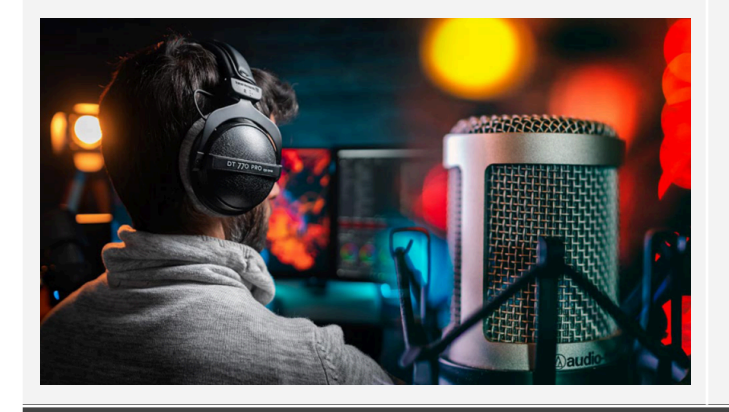

Sumérgete en el análisis fotográfico a través de diversas disciplinas, desde la gastrofotografía hasta el estudio de conceptos profundos como la libertad y el sentido de la vida. Este curso te guiará a través de diversas técnicas y temáticas, ofreciéndote una visión integral del arte de la fotografía.

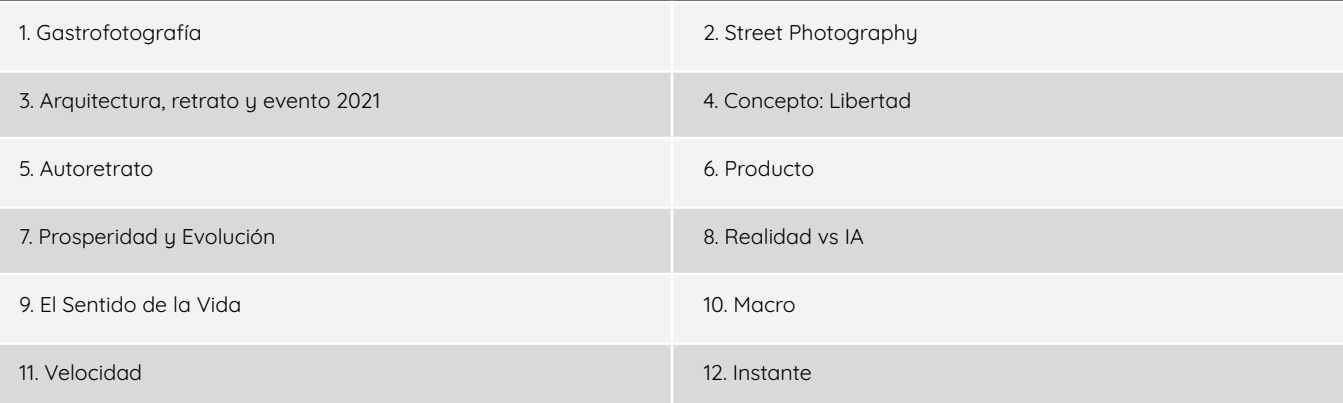

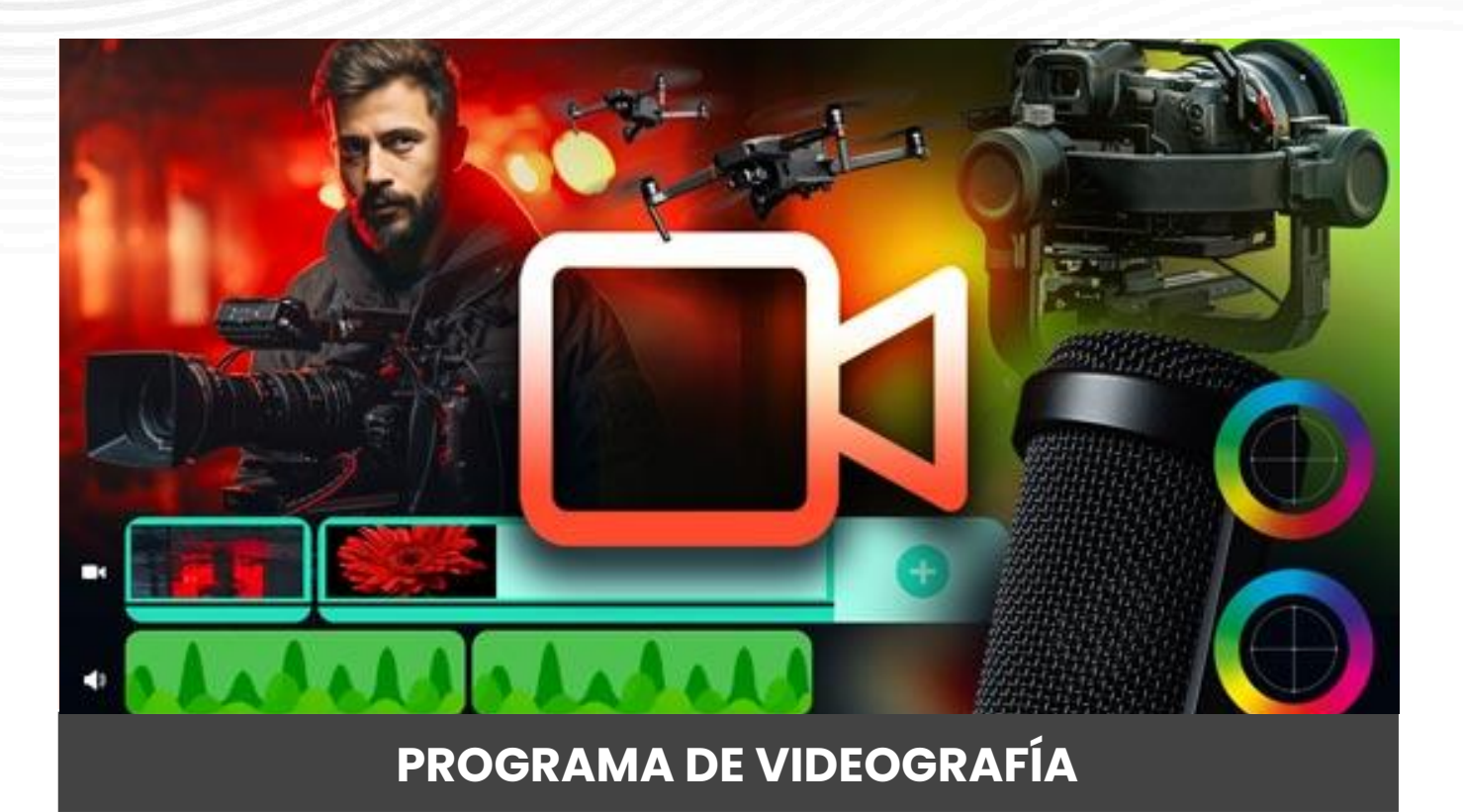

# **CIMIENTOS DE LA VIDEOGRAFÍA**

**Fundamentos de la imagen digital** [19 episodios | 3,5h]

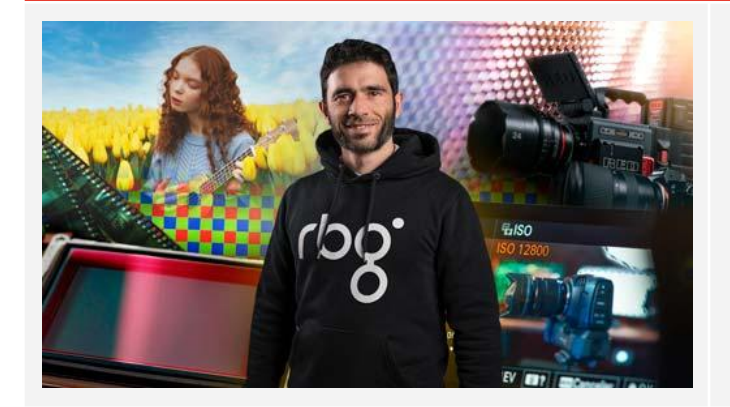

Desde conocer tu perfil y acceder a Discord hasta solicitar soporte y aprovechar tus descuentos, este curso te orientará en cada paso para aprovechar al máximo tu experiencia en RBG Escuela.

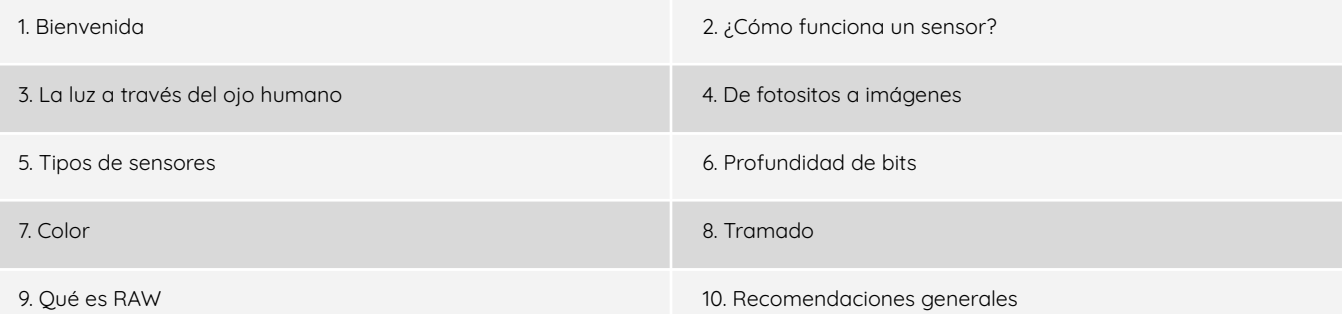

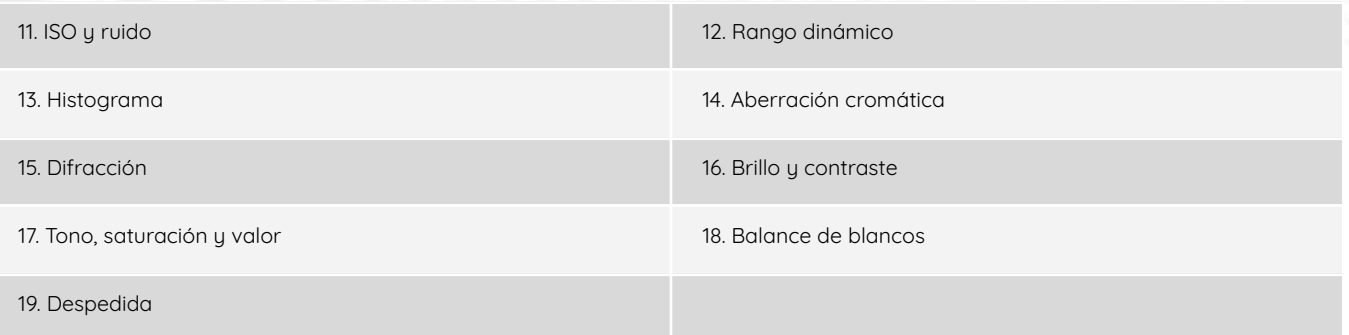

#### **Fundamentos del video** [14 episodios | 3h]

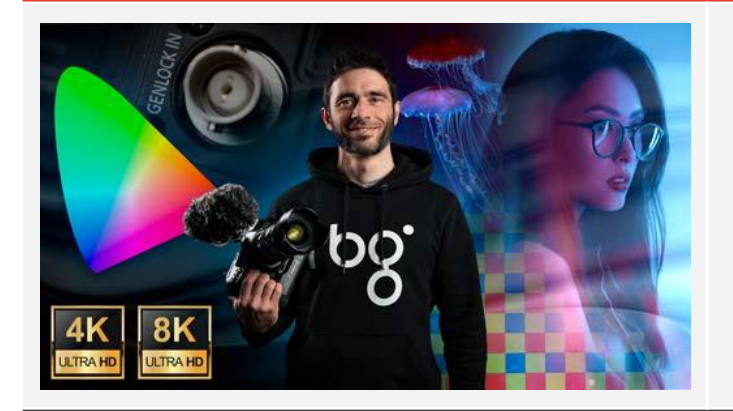

Los pilares del video en total profundidad para que con una base técnica sólida por fin entiendas de verdad qué significan todas esas cuestiones difíciles de entender y que nos llevan siempre a errores por falta de comprensión, sobre todo a medida que avancemos en nuestro camino profesional.

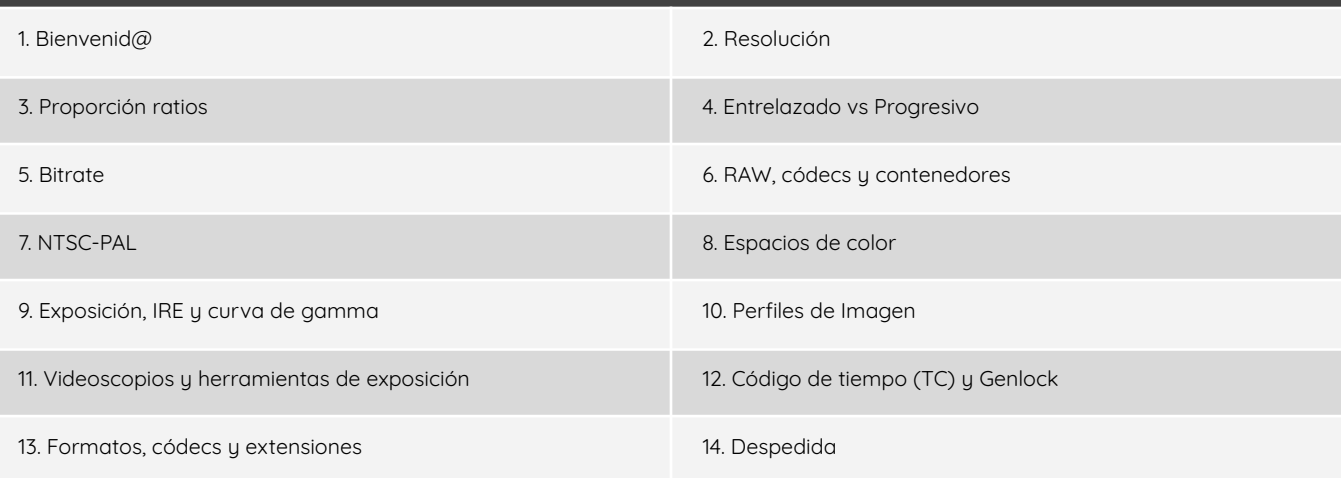

#### **Fundamentos del audio** [7 episodios | 2,5h]

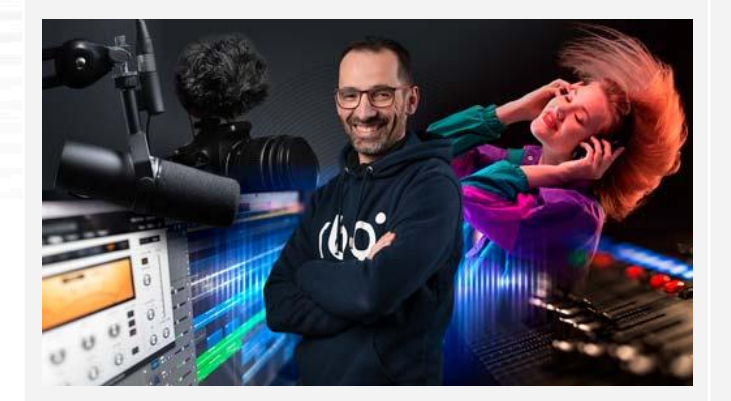

Sumérgete en la base técnica del sonido, desde su física hasta su digitalización, y aprende a tratarlo adecuadamente para complementar tus proyectos visuales.

#### **Episodios**

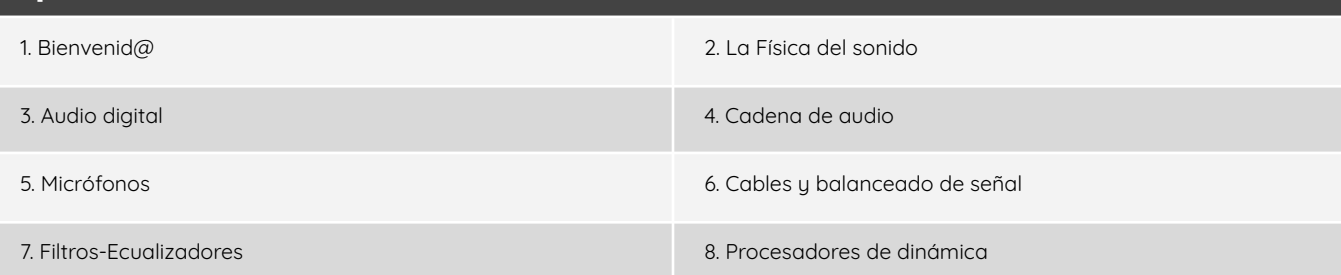

#### **Vídeo Pro: Domina la grabación profesional** [8 bloques | 106 episodios | +25h]

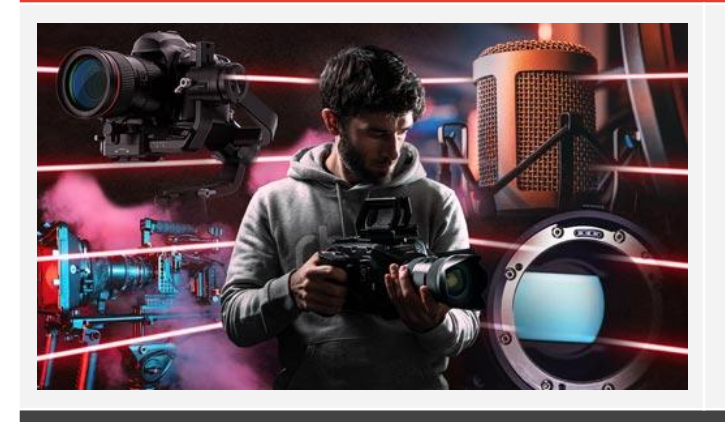

Desde cómo elegir cámara para vídeo hasta técnicas avanzadas de filmación, absolutamente todo sobre grabación de vídeo en máximo nivel y ameno para que puedas obtener videos totalmente profesionales. Decenas de horas, decenas de esquemas y animaciones, décadas de experiencia condensadas. Un curso titánico como pocos habrás visto nunca.

![](_page_36_Picture_408.jpeg)

![](_page_37_Picture_604.jpeg)

# **Bloque 2: Composición y narrativa audiovisual**

![](_page_37_Picture_605.jpeg)

![](_page_38_Picture_520.jpeg)

![](_page_39_Picture_399.jpeg)

#### **Grabación de audio para videógrafos** [13 episodios | 2h]

![](_page_39_Picture_2.jpeg)

Aprende las técnicas y equipos profesionales de grabación de sonido para vídeo, en diferentes situaciones y con diferentes micrófonos, para que el 50% de tu vídeo que es el sonido tenga la máxima calidad posible.

#### **Episodios**

![](_page_39_Picture_400.jpeg)

13. Despedida

#### **Teoría del color aplicada en Lightroom y Photoshop** [5 episodios | 3h]

![](_page_39_Picture_8.jpeg)

Descubre la psicología y la técnica detrás del color en el mundo audiovisual, y cómo usarlo para evocar diversas emociones y narrativas en tu audiencia.

- 
- 3. Editando con Photoshop los ajustes destructivos 4. Aplicando la teoría del color en Photoshop

1. Revelado inicial con Lightroom 2. Revelado avanzado con Lightroom

5. Directo Q&A

### **Taller de Dirección de Fotografía** [3 episodios | 3h]

![](_page_40_Picture_6.jpeg)

Adéntrate en el arte de la dirección de fotografía, explorando técnicas y estrategias para lograr imágenes impactantes, cautivadoras y visualmente narrativas.

#### **Episodios**

- 
- 1. Introducción a la Dirección de Fotografía 2. Clase práctica de Dirección de Fotografía
- 3. Preguntas y respuestas

# **Gimbals: De 0 a Pro** [7 episodios | 1,5h]

![](_page_40_Picture_13.jpeg)

Domina el uso de tu gimbal para lograr tomas estables, cinematográficas e impactantes, desde configuraciones básicas y equilibrado hasta movimientos avanzados.

![](_page_40_Picture_338.jpeg)

# **POSTPRODUCCIÓN VIDEOGRÁFICA**

# **Adobe Premiere** [8 bloques | 78 episodios | 12h]

![](_page_41_Picture_2.jpeg)

Domina el software líder en edición de video, desde las herramientas más básicas hasta los efectos más avanzados, y da vida a tus proyectos audiovisuales desde 0.

![](_page_41_Picture_352.jpeg)

![](_page_42_Picture_443.jpeg)

# **Bloque 8: Avanzado**

![](_page_43_Picture_320.jpeg)

# **Masterclasses de edición en Premiere** [2 episodios | 3h]

![](_page_43_Picture_2.jpeg)

Optimiza tus procesos de edición en Premiere, aprendiendo flujos de trabajo eficientes y técnicas para acelerar tu producción.

#### **Episodios**

1. Edición en Premier I: Edición de sonido y colocación de recursos

2. Edición en Premier II: Multicámara y montaje musical

#### **Masterclasses de edición avanzada** [2 episodios | 3h]

![](_page_43_Picture_8.jpeg)

Eleva tus habilidades de edición con nuestras masterclasses especializadas. Incluye una clase dedicada a la edición de tráilers, donde el ritmo en la narrativa es clave, y una sesión práctica sobre la edición del vídeo del Guerrero, parte de la serie conciencia del canal.

#### **Episodios**

1. Masterclass: Edición de tráilerrs de la escuela 1. Masterclass: Edición de El Guerrero

# **Adobe Premiere Rush** [3 bloques | 17 episodios | 1,8h]

![](_page_44_Picture_1.jpeg)

Descubre la edición rápida y eficiente con Premiere Rush desde tu dispositivo móvil, ideal para creadores en movimiento y proyectos con plazos ajustados.

![](_page_44_Picture_234.jpeg)

# **Davinci Resolve** [10 bloques | 101 episodios | 21h]

![](_page_45_Picture_1.jpeg)

Domina la edición, corrección de color, edición de audio y efectos especiales con Davinci Resolve, uno de los editores de vídeo más completos y utilizados en la actualidad. La postproducción de vídeo profesional con un solo curso.

#### **Bloque 1: Antes de empezar**

![](_page_45_Picture_436.jpeg)

![](_page_46_Picture_464.jpeg)

# **Bloque 7: Fairlight**

![](_page_47_Picture_380.jpeg)

# **Final Cut Pro** [9 bloques | 92 episodios | 18h]

![](_page_47_Picture_2.jpeg)

Aprende técnicas avanzadas de edición, gestión de edición, gestión de proyectos y flujo de trabajo para transformar tus vídeos en obras maestras a la velocidad del rayo en tu ecosistema Apple.

**Bloque 1: Primeros pasos**

![](_page_48_Picture_422.jpeg)

![](_page_49_Picture_470.jpeg)

![](_page_50_Picture_421.jpeg)

# **Adobe After Effects** [65 episodios | 9h]

![](_page_50_Picture_2.jpeg)

Sumérgete en el mundo de los gráficos en movimiento, efectos visuales y motion graphics, para aprender a añadir magia y dinamismo a tus vídeos.

![](_page_50_Picture_422.jpeg)

![](_page_51_Picture_499.jpeg)

# **Cinema 4D** [4 bloques | 19 episodios | 4h]

![](_page_52_Picture_1.jpeg)

Iníciate en la animación 3D y modelado con Cinema 4D, una herramienta esencial para cualquier creador de contenido audiovisual avanzado.

# **Bloque 1: Aspectos básicos**

![](_page_52_Picture_259.jpeg)

5. Despedida

# **Audacity** [12 episodios | 2h]

![](_page_53_Picture_1.jpeg)

Aprende a grabar, editar y mejorar audio con Audacity, una herramienta imprescindible y gratuita para cualquier videógrafo o podcaster

#### **Episodios**

![](_page_53_Picture_207.jpeg)

# **Kinemaster** [1 episodios | 1h]

![](_page_53_Picture_6.jpeg)

Introdúcete en la edición de vídeo móvil con Kinemaster, aprendiendo a crear contenido de calidad sobre la marcha y desde cualquier lugar.

#### **Handbrake: Compresión y transcodificación** [1 episodios | 42min]

![](_page_54_Picture_1.jpeg)

Descubre cómo optimizar y convertir tus vídeos con Handbrake, asegurando la mejor calidad y compatibilidad de tus vídeos en cualquier plataforma.

### **Adobe Audition** [7 bloques | 40 episodios | 6,5h]

![](_page_54_Picture_4.jpeg)

Aprende a grabar y a editar tus grabaciones de audio con Adobe Audition, asegurando un sonido de mucha calidad y profesional.

![](_page_54_Picture_342.jpeg)

![](_page_55_Picture_429.jpeg)

# **Avid Pro Tools** [8 bloques | 57 episodios | 9h]

![](_page_55_Picture_2.jpeg)

Sumérgete en la producción de audio profesional con Pro Tools, desde la grabación hasta la consiguiente mezcla y masterización, con la herramienta principal de la industria del sonido.

#### **Bloque 1: Antes de empezar**

![](_page_55_Picture_430.jpeg)

- 2. Versiones, descarga e instalación
- 3. Las propiedades del sonido 4. Configuración de equipo (Drivers tarjeta de sonido)

5. Accesorios (altavoces, cascos, micros, cableado...)

![](_page_56_Picture_435.jpeg)

![](_page_57_Picture_265.jpeg)

### **Análisis videográfico** [5 episodios | 9h]

![](_page_57_Picture_2.jpeg)

También puedes nutrirte de grandes aprendizajes a través de los directos de análisis de concursos y entrevistas con otros creadores de contenido y profesores que colaboran en diferentes cursos de la escuela.

![](_page_57_Picture_266.jpeg)